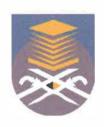

# UNIVERSITI TEKNOLOGI MARA FACULTY OF INFORMATION MANAGEMENT

# INDUSTRIAL TRAINING REPORT: UNIVERSITI TEKNIKAL MALAYSIA MELAKA (UTeM) JALAN HANG TUAH JAYA, 75260 DURIAN TUNGGAL, MELAKA.

# SPECIAL PROJECT: WEBSITE MAINTENANCE OF CENTRE FOR GRADUATE STUDIES (PPS)

# BY AIFFAH ZULAIKHA BINTI RAZIN 2016882378

IM245 - BACHELOR OF SCIENCE (HONS.) INFORMATION SYSTEM MANAGEMENT FACULTY OF INFORMATION MANAGEMENT UNIVERSITI TEKNOLOGI MARA KELANTAN

01 AUGUST 2018 - 31 DECEMBER 2018

# UNIVERSITI TEKNOLOGI MARA FACULTY OF INFORMATION MANAGEMENT

# INDUSTRIAL TRAINING REPORT: UNIVERSITI TEKNIKAL MALAYSIA MELAKA (UTeM) JALAN HANG TUAH JAYA, 75260 DURIAN TUNGGAL, MELAKA.

SPECIAL PROJECT: WEBSITE MAINTENANCE OF CENTRE FOR GRADUATE STUDIES (PPS)

BY AIFFAH ZULAIKHA BINTI RAZIN 2016882378

IM245 - BACHELOR OF SCIENCE (HONS.) INFORMATION SYSTEM MANAGEMENT FACULTY OF INFORMATION MANAGEMENT UNIVERSITI TEKNOLOGI MARA KELANTAN

01 AUGUST 2018 - 31 DECEMBER 2018

**DECLARATION** 

I hereby declare that this is my original work. I have not copied from any other student's

work or from other sources. I am also declare that no part of this report has been published or

submitted for publication except where due to reference or acknowledgement is made

explicitly in text, nor has any part been written for me by another person. I confirm that I

have read and understood the UiTM regulations with regards to plagiarism and will be

penalized by the university if found guilty.

Signed by

Aiffah Zulaikha binti Razin

ĵ

### **ABSTRACT**

Industrial Training is one of the requirements to be fulfilled in order to obtain a bachelor degree. Each student in Information System needs to do industrial training that related to their field of study. The student is compulsory to undergo an industrial training for duration of five months which consist of 20 weeks before completing their courses. The objective of this industrial training is to expose students to the actual working environment. Besides, to cultivate teamwork, spirit and familiarize with colleagues. By undergo the industrial training is to build self-confidence among students and lets students know technical knowledge and professionalism. The trainee was placed in administration department during the industrial training. This industrial training examines the understanding and responsibility in completing the task given by the supervisor and learned how to deal with the client in the organization. Specifically it measures the creativity in conducting the task to fulfil the supervisor instruction. The training gives the trainee a good experience in term of applying knowledge in IT as well as administration field. The training also has improved confident level and communication skill of the trainee.

Keyword: Industrial Training, Information System, Web Maintenance, Administration

#### **ACKNOWLEDGEMENT**

In the name of Allah, The Most Gracious and The Most Merciful. All the praises thanks to Allah on whom we ultimately depend on for sustenance and assistance. With His's love and blessing, I am able to successfully complete my training in Universiti Teknologi Malaysia Melaka (UTeM). Even though I am responsible for what appears in these pages, my thanks is due to following for their assistance, encouragement and support.

I would like to thank the Centre of Graduate Studies of Universiti Teknikal Malaysia Melaka (UTeM) for granting me this opportunity to develop myself in challenging yet exciting industrial training. Through this training, they have created an opportunity for students to broaden up their mind, gain first hand experiences in management as well as being exposed to different working environments.

A special appreciate and thanks to my industrial supervisor, Dr Hyreil Anuar Bin Kasdirin and faculty supervisor, Prof Madya Dr. Haji Ghazali bin Osman, you have been a tremendous mentor for me. Your advice on my field career and motivation has been priceless. I would also like to thanks to all the staff involved for their exemplary guidance, monitoring and constant encouragement throughout my training period.

I would like to express my profound gratitude and deep regards to my family. Your prayer for me was what sustained me this far,. I would like also love to thanks all my friends and colleagues who supported and incented me to strive towards my goal.

# TABLE OF CONTENT

| Content                                                                 | Page |
|-------------------------------------------------------------------------|------|
| Declaration                                                             | í    |
| Abstract                                                                | ii   |
| Acknowledgement                                                         | iii  |
| Table of Content                                                        | iv   |
| List of Figures                                                         | v    |
|                                                                         |      |
| Chapter 1 : Introduction                                                | 1    |
| 1.1 Background of the Organization                                      | 2    |
| 1.2 Organization Structure                                              | 10   |
|                                                                         |      |
| Chapter 2 : Organization Information                                    | 11   |
| 2.1 Department Information                                              | 11   |
| 2.2 Department Structure                                                | 15   |
|                                                                         |      |
| Chapter 3: Industrial Training Activites                                | 16   |
| 3.1 Main Activities                                                     | 17   |
| 3.2 Special Project                                                     | 30   |
|                                                                         |      |
| Chapter 4 : Conclusion                                                  | 35   |
| 4.0 Conclusion                                                          | 35   |
| 4.1 Application of knowledge, skills and experience in undertaking task | 36   |
| 4.2 Personal Thoughts and opinion                                       | 37   |

| 4.3 Skills Gained  | 37 |
|--------------------|----|
| 4.4 Limitation     | 38 |
| 4.5 Recommendation | 39 |
| References         | 40 |
| References         | 40 |
| Appendices         | 41 |

# **LIST OF FIGURES**

| Figure                                                                  | Page |
|-------------------------------------------------------------------------|------|
| 1.1 The logo of Universiti Teknikal Malaysia Melaka (UTeM)              | 2    |
| 1.2 Balanced Scorecard Strategy Map                                     | 6    |
| 1.3 Map of Universiti Teknikal Malaysia Melaka                          | 7    |
| 1.4 Strategic Partnership with Industries (MoU & MoA                    | 9    |
| 1.5 UTeM Academic Staff and Teaching Engineers with Industry Experience | 9    |
| 1.6 Organization Chart of Univeriti Teknikal Malaysia Melaka (UTeM)     | 10   |
|                                                                         |      |
| 2.1 Logo of Centre for Graduate Studies                                 | 11   |
| 2.2 Organization Chart of Centre for Graduate Studies                   | 15   |
|                                                                         |      |
| 3.1 Postgraduate student fill up the form                               | 18   |
| 3.2 The process of key in data into Microsoft Excel                     | 20   |
| 3.3 Process of file arrangement                                         | 20   |
| 3.4 After filing process                                                | 21   |
| 3.5 File of viva presentation                                           | 22   |
| 3.6 Zamalah Scholarship form                                            | 22   |
| 3.7 Telephone of office secretary                                       | 23   |
| 3.8 Counting Stock                                                      | 24   |
| 3.9 Web banner of registration day                                      | 26   |
| 3.10 Web banner of postgraduate student activites                       | 26   |
| 3.11 Web banner of viva voce presentation                               | 26   |
| 3.12 Flyers of postgraduate programmes at Universiti Teknikal Malaysia  | 27   |

| 3.13 Postgraduate Prospectus                    | 28 |
|-------------------------------------------------|----|
| 3.14 Registration day for new students          | 29 |
| 3.15 Students collecting scrolls and transcript | 30 |
| 3.16 Interface of website                       | 31 |
| 3.17 Examples of resized tables                 | 32 |
| 3.18 Sitemap of the website                     | 34 |

#### **CHAPTER 1**

#### INTRODUCTION

#### 1.0 Introduction

Industrial training is a mandatory course for all degree students of Information Management. Industrial training is the process of developing skills and experiences in the real-life working environment to be more professional and productive. Industry training refers to a program which aims to provide supervised the industrial training within a specified timeframe from the faculty (University of Malaya, 2008). Obviously, through this industrial training, the students can have a great chance to learn about how the industry work's environment. The exposure to industrial environment will help the students to develop their soft skills and work experience.

The students will be able to apply the skills in the organization from what they have learned in the university. From the training, the trainee will also develop skills in soft skills, work ethics, communication, management, etc. In addition, they can enhance their knowledge and abilities at the industry that they are attached too.

For students of Information Management, the trainee needs to undertake this industrial training for five months in the organization chosen. The trainee has decided to choose University of Technical Malaysia Melaka (UTeM as industry for internship. The trainee has been placed in Centre of Graduate Studies. So, the trainee report duty on 1<sup>st</sup> August 2018 and started the industrial training in the organization until reach the duration which will be end on 30<sup>th</sup> December 2018. During industrial training, Dr. Hyreil Anuar Bin Kasdirin, Deputy Dean of department has been in charged in trainee

activities and ensuring the trainee would gain the knowledge and experiences as much as possible.

# 1.1 Background of Organization

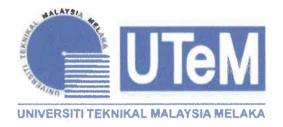

Figure 1.1: The logo of Universiti Teknikal Malaysia Melaka (UTeM)

Universiti Teknikal Malaysia Melaka (UTeM) was established on December 1, 2000. It was established under Section 20 of the University and University College Act 1971 (Act 30) under the Orders of Kolej Universiti Teknikal Kebangsaan Malaysia (Incorporated) 2001, then known as Kolej Universiti Teknikal Kebangsaan Malaysia (KUTKM). On February 1, 2007, UTeM went through a rebranding exercise when Kolej Universiti Teknikal Kebangsaan Malaysia (KUTKM) was given a new name as Universiti Teknikal Malaysia Melaka (UTeM). UTeM is the first technical university and the 14th public university listed in Malaysia. UTeM pioneers the "practice and application oriented" teaching and learning methodology for higher technical education in Malaysia. This is in accordance with the government's decision to cater for high technical-skilled human resource needs of Malaysia's industries.

UTeM currently operates from three campuses namely the Main Campus, the City Campus and the Technology Campus. UTeM has seven distinct faculties which provide in-depth specialization in engineering, engineering technology, ICT and technology management disciplines along with the Institute of Technology Management

and Tecnopreneurship and Centre for Languages and Human Development. The faculties are Electrical Engineering, Electronics and Computer Engineering, Mechanical Engineering, Manufacturing Engineering, Information and Communication Technology, Technology Management & Technopreneurship and Faculty of Engineering Technology. The university offers academic programs at Diploma, Bachelor, Masters and PhD levels.

The programmes offered at UTeM are highly specialised. UTeM pioneers and leads in engineering technology programs among Technical Universities in Malaysia or MTUN. Currently, UTeM offers 10 engineering technology programs with the highest student enrolment of 2,600, which also represents 60% of total student enrolment at UTeM. The curriculum is developed closely with industry experts and aligned to the national agenda for Technical and Vocational Education and Training (TVET) to ensure its quality and relevance meet the needs of the thriving industrial sectors and further produces highly-skilled human resources for the development of Malaysia towards a high-income nation by 2020.

UTeM admits not only local but also international students and this includes students from Indonesia, Korea, Japan, Saudi Arabia, Chad, Syria, Pakistan, Cameroon, Bangladesh, Tanzania, India, Somalia, Singapore, Qatar, Palestine, Libya, Iraq, Iran, Ghana, France, Yemen, Nigeria and Jordan. As a focused university, UTeM now has a total of almost 12,000 students enrolled with a majority at the undergraduate level. UTeM has produced nearly 20,600 graduates since 2005. UTeM's graduates are highly sought by industries bearing a record of 80% graduate employability in local private and multi-national companies.

In enhancing students' unique international learning experience, special study abroad programmes are prepared through the Students' Mobility Programme and

Erasmus+ Scholarship Programme. Elevating international recognition and relevance, UTeM's internationalization initiatives include partnerships in research and innovation as well as teaching and learning in fields of mutual interest. UTeM's strategic university's partners among others are Telecom Bretagne, France, University of Applied Sciences and Arts, Germany, KUMOH International Institute of Technology, South Korea, Marmara University Turkey, Universiti Dian Nuswantoro, Indonesia and more. On top of that, UTeM has strong linkages with multinational industries, to list a few, such as Man & Tel Co. Ltd, Infineon Technologies, Composites Technology Research Malaysia (CTRM), Keysight Technologies, and Dassault System, thus benefiting the students by providing real-industry experience in teaching and learning. UTeM's smart synergy with industries is notable in value adding to students' knowledge, hence increasing their potentials of employment upon graduation.

# **1.1.1** Vision

To Be One of the World's Leading Innovative and Creative Technical Universities

# 1.1.2 Mission

UTeM is determined to lead and contribute to the wellbeing of the country and the world by:

- i. Promoting knowledge through innovative teaching & learning, research and technical scholarship
- ii. Developing professional leaders with impeccable moral values;
- iii. Generating sustainable development through smart partnership with the community and industry.

### 1.1.3 Motto

**Excellence Through Competency** 

# 1.1.4 General Education Goals

- To conduct academic and professional programmes based on relevant needs of the industries.
- ii. To produce graduates with relevant knowledge, technical competency, soft skills, social responsibility and accountability.
- iii. To cultivate scientific method, critical thinking, creative and innovative problem solving and autonomy in decision making amongst graduates.
- iv. To foster development and innovation activities in collaboration with industries for the prosperity of the Nation.
- v. To equip graduates with leadership and teamwork skills as well as develop communication and life-long learning skills.
- vi. To develop technopreneurship and managerial skills amongst graduates.
- vii. To instil an appreciation of the arts and cultural values and awareness of healthy life styles amongst graduates.

# 1.1.5 Quality Objective

- Increasing student satisfaction
- Improving student achievement
- Executing continuous improvement

- Developing values and a working culture of excellence
- Creating a healthy and safe working environment
- Producing research that are beneficial to the society
- Offering efficient and effective consultation service
- Contributing university expertise for the improvement of a quality society
- Gaining and maintaining MS ISO 9001: 2008 accreditation

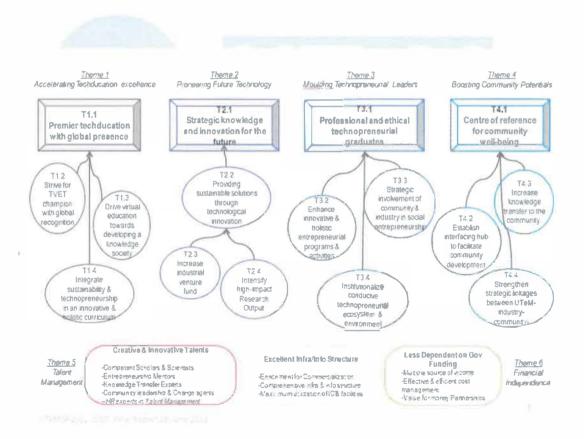

Figure 1.2 Balanced Scorecard Strategy Map

# 1.1.6 Location Maps

Figure 1.3 below shows the location of Universiti Teknikal Malaysia Melaka (UTeM). Basically, the organization will provide the maps or directions to the clients as a reference and guide to seek where UTeM is, so that they can easily find the location.

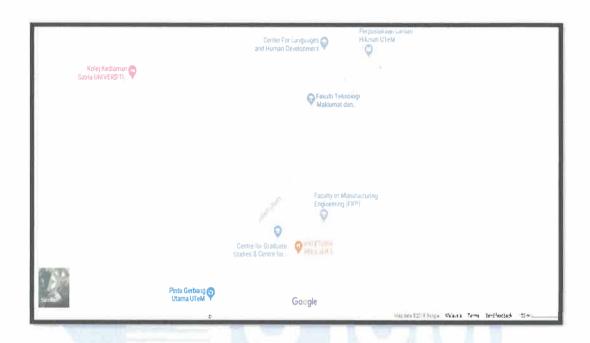

Figure 1.3 Map of Univeristi Teknikal Malaysia Melaka

# 1.1.7 Contact Information

Address : Universiti Teknikal Malaysia Melaka,

Jalan Hang Tuah Jaya,

75260 Durian Tunggal, Melaka.

Phone +606 270 1000

Fax +606 270 1022

Email : canselori@utem.edu.my

# 1.1.8 Collaboration and Community Engagement

The collaboration between industry and the academic world has always been an important but rather a complex topic. Since universities and industrial companies have different business models, some investment needs to be made to converge the two positions before mutual benefits can be reaped. Universities focus on educating people and in creating new knowledge and excelling in existing know-how, while companies concentrate on mastering the challenges of a competitive environment and are striving for market success.

Ideally, partnerships between industry and academic or other research institutions would allow industry to be well informed about recent research advances, while allowing the applied research in turn to be cognizant of the needs of industry.

Universities also have social responsibilities to fulfill their obligations towards the community and contribute towards the development, advancement and transformation of the nation. In this respect, Community Engagement is to match the knowledge/expertise, facilities and resources of universities to the needs, aspirations and expectations of the community to result in a sustainable engagement.

There is increasing expectations for universities to engage with the community by translating it into practice and to make specific contribution to local, national and international communities. It is imperative for the relevant stakeholders with knowledge and subject matter experts to implement community engagement activities and projects.

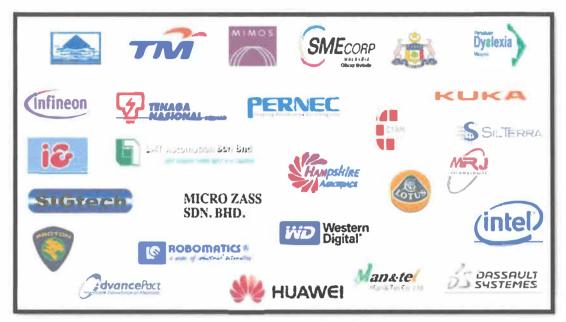

Figure 1. 4 Strategic Partnership With Industries (MoU & MoA)

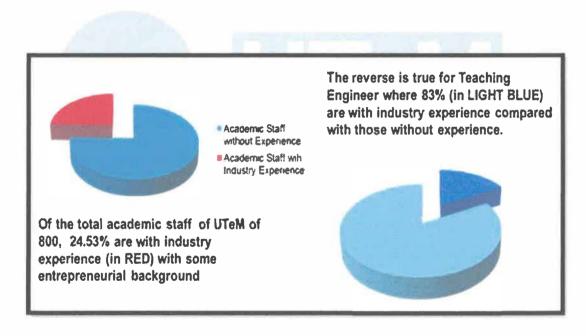

Figure 1.5 UTeM Academic Staff and Teaching Engineers with Industry Experience

# 1.2 Organizational Structure

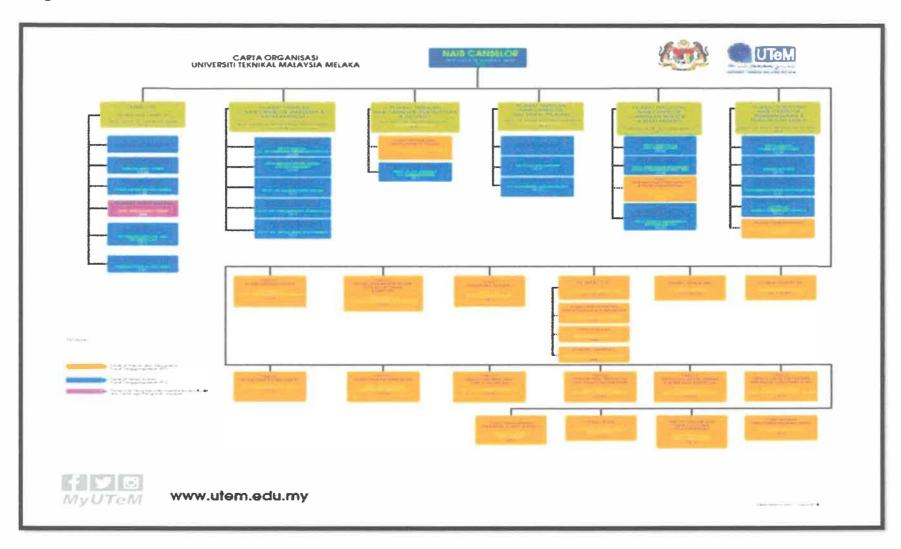

Figure 1.6 Organization Chart of Universiti Teknikal Malaysia Melaka (UTeM)

### **CHAPTER 2**

### **DEPARTMENT INFORMATION**

### 2.0 Information Structure

This chapter overviews on the background of the department information that includes objectives, mission and vision. The trainee needs to describe the details information about the department that has been taken place during the industrial training. The trainee has been placed to start her duty at Centre of Graduate Studies (PPS), one of the departments in UTeM which is the management for postgraduates' students. This department consists 14 employees including dean, deputy dean, 3 officers and 9 staffs.

# 2.1 Department Information

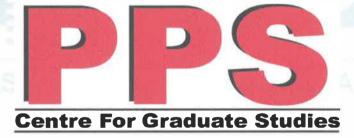

Figure 2.1 Logo of Centre for Graduate Studies

The Centre for Graduate Studies (PPS) of Universiti Teknikal Malaysia Melaka (UTeM) was established to further enhance the contributions in the area of engineering, technology and management through rigorous and dedicated academic research. The

research activities at UTeM are geared towards the combinations of applied industrial and academic excellence.

PPS strives to provide higher degree education that is of high quality and relevant to the needs of the varied participants on the range of programmes offered. The ability to respond to participant's need is facilitated by a programme structure, which permits the maximum flexibility consistent with the maintenance of academic requirements and standards with an emphasis on close professional relationships between staff and students within the Centre. It is part of an academic community, which prides itself on an outstanding services and facilities. In the spirit of supportive fraternity, all students, regardless of creed and background, benefit from the challenges and opportunities presented by such environment.

# 2.1.1 Mission of PPS

To provide efficient, responsive, and effective post graduate academic services and management to fulfil client's expectations.

# 2.1.2 Vision of PPS

To be a centre for postgraduate studies this excels nationally and recognized globally.

# 2.1.3 Objectives of PPS

• To facilitate and manage the offering of the graduate programmes, which are innovative and relevant to the current and future market demands.

- To develop and enhance the quality of the graduate programmes for recognition and meeting the accreditation requirements.
- To become a one stop and leading centre for all information that relates to the graduate study programme at this university.
- To act as the catalyst to the development of the graduate studies programme and to be responsible in promoting the graduate studies programme.
- To increase the intake of the graduate students to the ratio of at least 10%
  of the total number of student enrolment through intensive activities and
  promotion, client-friendly procedures and attractive financial aid
  schemes.
- To make the graduate studies programme a major channel toward the increase of research and development activities.
- To become the main choice of students through the improvement of quality, infrastructure and conducive environment in UTeM graduate studies programme with international recognition and accreditation.

# 2.1.4 Quality Policy

Centre for Graduate Studies (PPS) of Universiti Teknikal Malaysia Melaka is committed to provide efficient, responsive and effective postgraduate academic services and management and to fulfill client's expectation. We strive towards continuous improvement to ensure the effectiveness of quality management system.

### 2.1.5 Client Charter

- Offer letter of admission for new postgraduate students of taught course mode will be issued within seven (7) working days from the date of receipt of feedback from the faculty / institute.
- 2. Offer letter of admission for new postgraduate students of research mods approved by JKTSPS will be issued within seven (7) working days
- 3. Letter of appointment of student supervisor for research mode will be issued within fourteen (14) working days from the date of student registration.
- 4. The examination result for the taught course/mixed mode students will be issued within seven (7) working days after the University Senate endorsement.
- 5. Set the oral examination date within 2 months for a master program and 2.5 months for a doctorate program from the date of receipt of five copies of the student thesis from the faculty / institute and have obtained the approval of the examiner's appointment by JKTSPS.
- 6. Inform the student of the oral examination date for at least seven working days (if there is no change of date)
- 7. Graduation confirmation letter for student of research mode and coursework will be issued within seven (7) working days from the date of approval of the University Senate.
- 8. Waiting time to get counter services at Centre for Graduate Studies (PPS) is less than thirty(30)minutes.

# 2.2 Departmental Structure

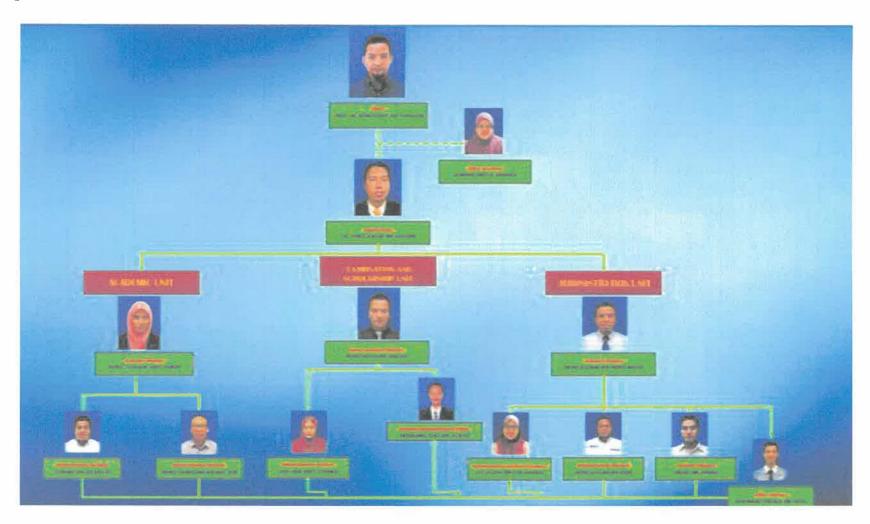

Figure 2.2 Organization Chart of Centre for Graduate Studies

#### **CHAPTER 3**

#### INDUSTRIAL TRAINING ACTIVITIES

# 3.0 Industrial Training Activities

This chapter helps to explain the summarization of jobs and tasks carried out by the trainee during 5 months periods of training in Universiti Teknikal Malaysia Melaka (UTeM). Since the trainee has been placed in the Centre of Graduate Studies (PPS), the trainee involved in so many activities that organized by PPS. So, all the daily activities from trainee during industrial trainee must be recorded in the log book and all the activities will be briefly explain in this chapter. Faculty has outlined the areas and job scope that expected to be done and achieved by trainee that undergo internship training to ensure that there will benefits and experiences gained after training completed. Among the job scope or description and tasks outlined by that trainee were capable doing are secretary, web design, banner design, administration, recordkeeping, data processing, meetings and events.

For 20 weeks of internship training at Centre of Graduate Studies (PPS), the tasks given to trainee were more focused on the matters connects to administration work, services, financial, secretary and counter services. Throughout the first half of internship in UTeM, the trainee was exposed to multiple skills that cannot be obtained during the years of studies in UiTM. The skills are gained by learning from the staffs, observations, discussions as well as try and error method. This department has taught

trainees a lot in handling matters related to the trainee studies scope and how to deal with client of PPS.

#### 3.1 Main Activities

#### 3.1.1 Administrative Work

# 3.1.1.1 Tender

The trainee was told that a few personal computers in Centre of Postgraduate Studies have been obsolete and damaged. The supervisor had assigned the trainee to open the quotation document of tender that is purchasing a personal computer including supply, installation, testing, commissioning and maintenance for Centre of Graduate Studies (PPS). Quotation is formal statement setting out the estimated cost for the items and the brand chosen must be sufficient within budget provided by bursary office. Before the quotation submits to bursary office for approval, the trainee must check the mistakes in that quotation and make a correction before submit to the department. The quotation requires the trainee to make a research regarding the brand of the personal computer, case tower and others item.

### 3.1.1.2 Counter Services

The trainee was placed at the information counter at Centre of Graduate Studies (PPS) as the department does not have an extra desk for internship trainee, automatically the trainee take a role to entertain the client who came at the office. For academic industry, it obviously our client is a students from local and international country. Centre of Graduate Studies is the right place for postgraduate students to come asking any

inconvenient issue regarding their academic matters, such registration or financial assistance. The trainee will try to assist them to solve the problem in terms of making a credit determination for their continuing semester. Centre of Graduate Studies mostly welcome by international students, so the trainee need to entertain them and communicate in English. For instance, some students seldom using *Sistem Maklumat Pascasiswazah (SMPS)* to register their subjects, they rather prefer to just pass in the details to the staff and the staff will register for them. To give an awareness regarding the efficient student portal that provided by UTeM, the trainee try to give an alternative to the students register their subject by using their own student account. The trainee guides them on how to use the portal in order to register subjects. So that in future, they will be able to register the subject by their own. The picture shown below is a view from inside the counter when postgraduate student fill up the form.

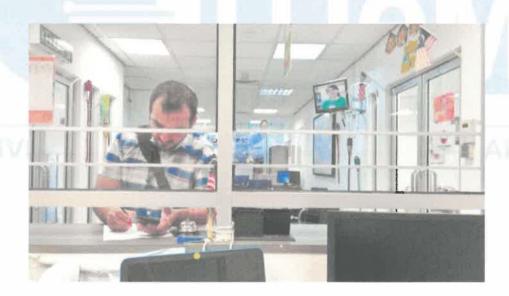

Figure 3.1 Postgraduate student fill up the form

# 3.1.1.3 Meeting

Meeting is an assembly of people for a particular purpose, especially for formal discussion. The trainee did attend a meeting in which it be held when PPS has a plan to

conduct a program or any important issues to be discussed. The meeting must be attended by all staff of PPS at meeting room. Before the meeting started, the secretary was required to check for the attendance of the staff and would come together with a sufficient quorum. During the meeting, some issues that been discussed regarding the management, complaints, administration and etc. For instance, PPS had a meeting for program "Pendaftaran Pelajar Pascasiswazah" which held on 27-28 September 2018, we discussing about the flow of the program and delegate task to all staff. In order to ensure the program run smoothly we will come out with a proper planning and clear vision.

# 3.1.1.4 Filing

During the first week of industrial training, the trainee was assigned to do a file management process. This time around, the trainee gets the opportunity to apply the skills from what she had learned in the university into industry. UTeM has been practices the standard of ISO 9001:2015, the department should manage the files by followed the proper procedures. The filing process taken place at file room, there are tons of students files to be managed. All the files must be arranged according to student's faculty. The trainee starts the process by separating active, semi-active and inactive files. As for active and semi-active files, it should be kept at registry office instead of file room as it easier for the staff to retrieve it anytime. After that, the trainee makes sure any misplaced documents or letters need to be inserted into the right file. The trainee also has to record every closed file in Microsoft Excel, print it out and stick it on the shelves. It will make it easy for the staff to access files in the future. Last but not least, the files that has exceed retention schedule have to be put in the box before it is send to the archive. This file should be disposed to make sure the file room was well organized and had spaced to install new files.

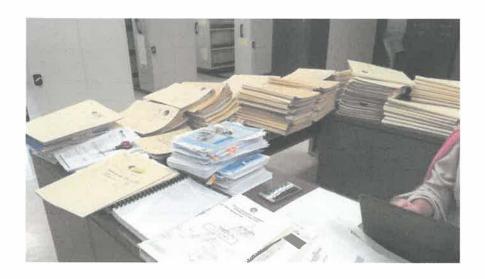

Figure 3.2 The process of key in data the file into Microsoft Excel

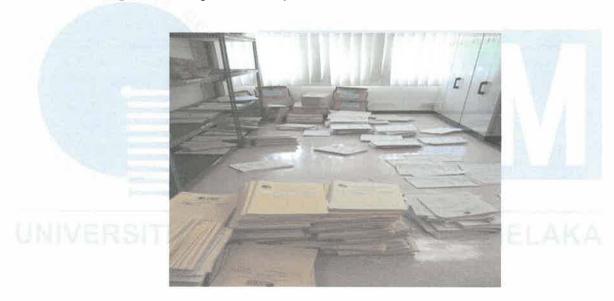

Figure 3.3 Process of file arrangement

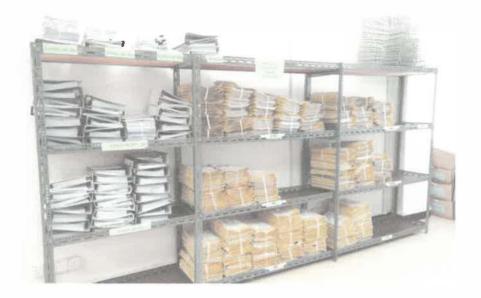

Figure 3.4 After filing process

# 3.1.1.5 Recordkeeping

This task is likely a routine for the trainee that was assigned by the staff to manage viva student files. The trainee needs to arrange the letter according to latest date. After that, the trainee inserts the documents into the file and makes a proper label for each file. Besides that, the trainee also learned on how to manage Zamalah scholarship form. The students who applied for the scholarship must follow the requirement to get the benefits. The trainee required to check the form has completely filled up. The applicant and the guarantor must understand the terms and condition of the agreement submit it to the office.

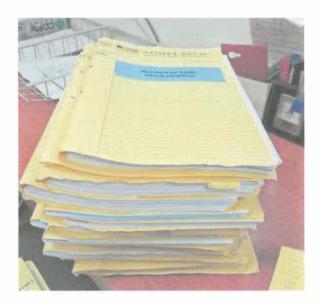

Figure 3.5 File of viva presentation

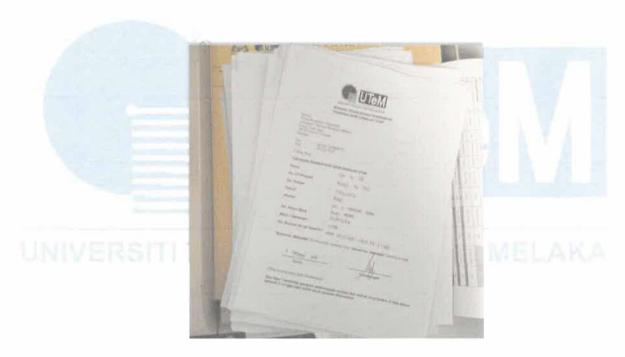

Figure 3.6 Zamalah Scholarship Form

# 3.1.1.6 Secretary Work

The trainee was assigned to assist the secretary task. The trainee needs to replace office secretary for a few times if the office secretary is on leave. Through this activity, the trainee can gain her experience in customer service field or other related field in the industry. The trainee learned on how to answer phone calls in a proper way as well as

answer the customer's question very well. Other than that, the trainee has to manage dean's schedule such meeting, classes and appointments. The trainee must take note and alert for the activities so that the trainee can remind the dean on the activities. The experience as a secretary makes the trainee better understand and know how to manage affairs of an official in the government office.

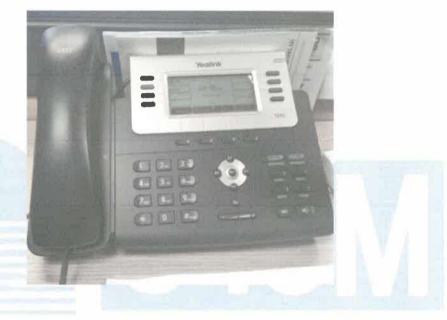

Figure 3.7 Telephone of office secretary

# 3.1.1.7 Clerical work

It is a normal situation when joining the administration department, the trainee must experienced doing clerical work in the office. Sometime the trainee will be requested by staff to make photocopies of admission letter, financial documents, minutes of meeting etc. The trainee was taught on how to use the photocopy machine such scanning, printing and photocopying beforehand. Besides, the trainee needs to stamps the letter. According to PPS staff, admission letter must be stamp on the receiver name to indicate that to whom the letter is delivered to. Other than that, the trainee needs to key-in some of the letter in and out from the office.

# 3.1.1.8 Counting Stock

Trainee had been asked by the financial assistant to update on office stationeries that going to be used in the organization throughout the year of 2018. Through the process, financial assistant allowed the trainee to understand better in classifying the stationeries. If there is any insufficient stock, there should be update to the store and inventory department. The trainee is allowed to make an update and request through system.

Apart from that, the trainee also assigned to do comparison of price supply stationeries to the department. Trainee need to list all the stationeries required in the Microsoft excel with the details price. It is easy to make a comparison and select the most lowest and reasonable price to supply stationeries.

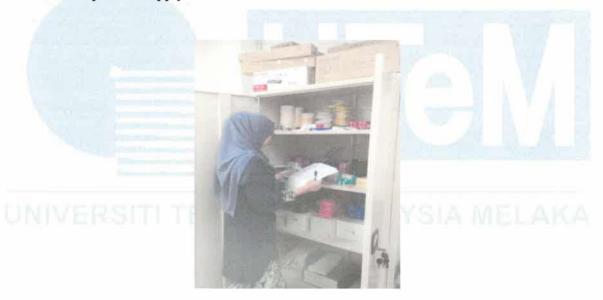

Figure 3.8 Counting Stock

# 3.1.1.9 Travel Allowance

The trainee was assigned to do task of travel allowance. The trainee learned on how to make a travel allowance for viva-voce panel. Some of the panels are coming from outside of Melaka state to attend the viva presentation as an examiner. This task taught the

how to find the route and make a calculation for the journey including tolls and petrol expenditure.

# 3.1.1.10 Photostat

The trainee also was responsible to make photocopies if she get a request from a staff in PPS. There have a plenty copies of documents such as admission letters, correspondences, receipt, minutes of meeting, etc. Before the trainee end the training, the trainee was teach a new internship student on how to use a Photostat machine, how to zoom in or zoom out the copies and how to make two (2) sides of copies.

### 3.1.2 Multimedia

# 3.1.2.1 Web banner design

Electronic publishing or also known as desktop publishing which is about the technique of creating and designing materials in a digital workspace. In other words, electronic publishing is a medium to share the information with others. Besides, electronic publishing can be create in many forms such as CD-ROMs, online advertisement, electronic book (e-Book), banner, etc. Basically, the trainees in this field have the skills in designing electronic publishing. The trainee was assigned to design a banner for vivavoce session. When the schedule of viva-voce has been out the trainee required to design web banner by including important details such student name, faculty, date, time and venue. The trainee prefers to use Adobe Photoshop and Adobe Illustrator for the design. Then, the banner will be display at PPS UTeM website. This purposely to alert the student as their turn for presentation has near the date.

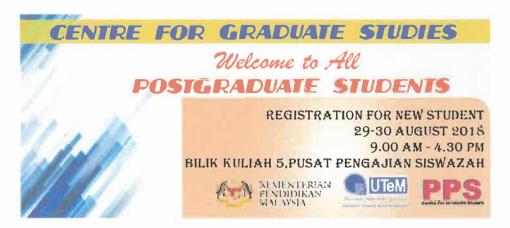

Figure 3.9 Web banner of registration day

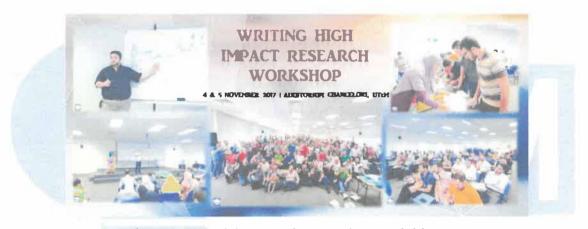

Figure 3.10 Web banner of postgraduate activities

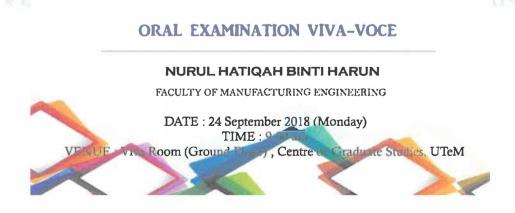

Figure 3.11 Web banner of viva voce presentation

# 3.1.2.2 Flyers Design

The trainee also been assigned to do a design for flyers. The flyers consists programmes that available in the faculty, and the fees for every programmes. The flyers are used to make a promotion before the new intake start on February 2019.

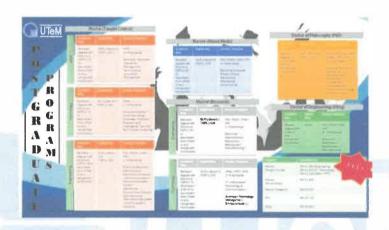

Figure 3.12 Flyers of postgraduate programmes at Universiti Telenikal Malaysia Melaka

# 3.1.2.3 Video Editing

Other than that, the trainee got an opportunity to make a video for *UTeM Postgraduate Society (Upgrade)*. The video is about history establishment of the society from '*Kelab Pascasiswazah*' changed to *Upgrade*. The content acknowledges the president of the club and all the team members. It also consist the future planning such activities to encourage student to participate into the society. The duration of this video is 3.02 mins long.

#### 3.1.2.4 Postgraduate Prospectus

Recently, the supervisor asked the trainee to help him make a new prospectus as the information in the current prospectus already outdated. There is a few information need to be update and do some changes in terms of design. However, the design part will be passing to computer centre office. The trainee just needs to provide new information so that they can make the design later. The prospectus must be filled with new information such as entry requirement, fees and funding, financial assistance and all the programmes available in UTeM for every faculty as well as list of academic staff. Anyhow, the supervisor assists the trainee a lot in finishing this task. Some discussions were made to ensure the prospectus can be done quickly and precisely.

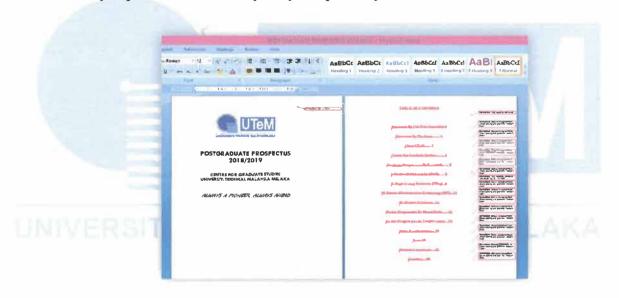

Figure 3.13 Postgraduate Prospectus

#### 3.1.3 Programs & Events

#### 3.1.3.1 Postgraduate Registration Day

The trainee also has been assigned by the supervisor to participate in the event that organized by the department. Postgraduate Registration day is a day which the new postgraduate students who have received their admission letter and proceed to register

their studies in UTeM. All the departments such bursary, faculty representative, international office are centred in one place so the postgraduate students no need to go the other buildings to make the registration completed. Gather all the department in one place can make the programs run smoothly. The trainee assists 'Kelab Pascasiswazah (KEPs)' to collecting data of the new students and promotes them to join the KEPs facebook. All the information or events will be announced in the official facebook. Besides that, the trainee assists in checking the undertaking letter to ensure the letter had completely filled up by the student. Also, the trainee was assigned to give a goodies to the postgraduate student that provided by department.

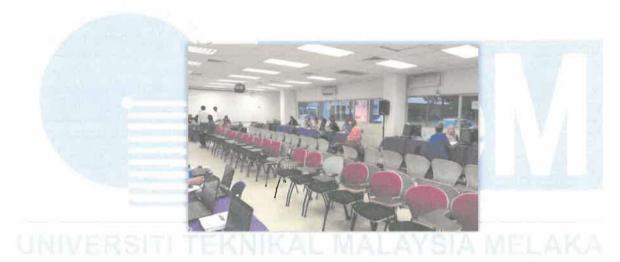

Figure 3.14 Registration Day for new students

#### 3.1.3.2 Postgraduate Convocation Day

Universiti Teknikal Malaysia Melaka (UTeM) has held their convocation ceremony on November 2018. Before the ceremony start the trainee has been assigned to open booth for Centre for Graduate Studies. The officer asked the trainee to be prepared in the office for returning convocation robe and collecting scrolls and transcripts for students, the Centre of Graduate Studies (PPS) is the centre for postgraduate student to return their convocation robe. PPS need to manage the returning process within three days

only. If the student failed to so within the time given, they need to return it at Academic Affair Department and will be charged for late return. The trainee can only give the transcripts and scroll to graduated students once the convocation robe has been returned and the outstanding payment has settled.

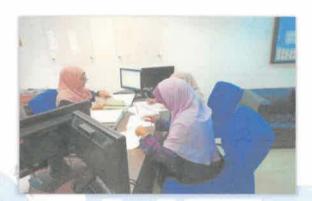

Figure 3.15 Students collecting scrolls and transcript

#### 3.3 Special Project

#### 3.3.1 Website Maintenance

#### Target User of the website

The website is developed to provide information needed regarding academic affairs of postgraduate students in UTeM. The website attracts current and new postgraduate student to know the procedures of their studies and any related to their academic purposes. They are allowed to walk in to the office however with this website they just can view from their own personal computer without walk in to the office to ask anything. Besides, UTeM students has a lot of foreign students with this website they can find the information from their country.

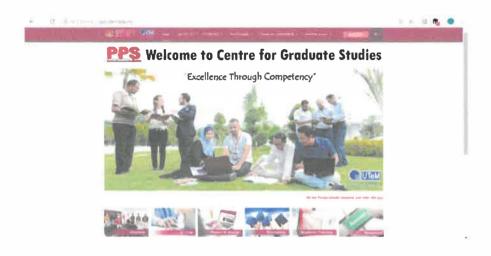

Figure 3.16 Interface of website

#### Contents of the website

Center for Graduate Studies website consist of administrative and management matter. Firstly, the website contains overview of the department, vision, mission and function of the Centre for Graduate Studies etc. The website shows the people who responsible to manage their registration and completion study. It also consist the person in charge to every job scope, so the student can find the right person to deal with. Secondly, postgraduate student can find the information regarding admission requirement at student menu. Student can click at student menu and find their answer there. The link of Centre for Graduate Studies at http://pps.utem.edu.my/

#### Resize web banner and pictures

From the interface, it has a slide web banner. Some of the web banner uploaded is not in the right size. The trainee was responsible to check the error and try to resize the banner compact to the border size to make it look more structured. Moreover, the trainee also needs to resize every picture in the website.

#### Resize fonts and tables

During the first week of industrial training, the first thing supervisor asks is to assist him resize the font and tables in the website because some of the fonts were not standardized. The trainee was required to explore Joomla and use html language to be able to resize the tables and fonts. The trainee decided to use font Arial, size 10 as a standard font for the content in the website. It is neither too big nor too small to read.

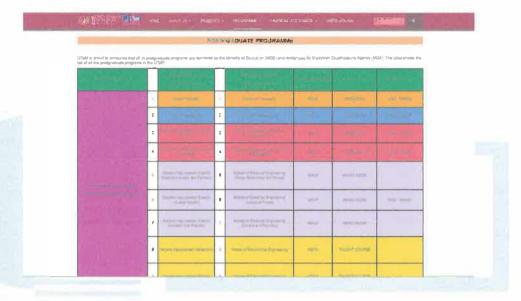

Figure 3.17 Examples of resized tables

#### Add, Update and Delete Contents

Next, a trainee got an experienced where she needs to add, update and delete the some contents in the PPS UTeM website. Sometimes, the supervisor ask the trainee to give a suggestion what need to be add in the website that can help postgraduate student get the information easily. The trainee tries to audit the website and make additional information if necessary. The trainee will get the permission and discuss with the supervisor first before adding the contents. If the contents are suitable for target user then the contents will be add to the website. The trainee was allowed to updates the information when she think it does not relevant anymore. Industrial supervisor, Dr.

Hyreil will hand in the new information to update such as new programmes in the faculty or academic calendar. If the trainee found the content is outdated, she will search for the new information to update. It is to provide the postgraduate student the new and latest information.

Beside update, a trainee also needs to delete some irrelevant information in the website. For example, the trainee was asked to delete thesis guideline because the guideline is outdated.

#### Re-design pages

Next, the trainee was assigned to re-design some pages which the information structure quite confusing for postgraduate student to understand. For example, the download page was mixed all the forms in one page. The trainee has re-designed the download page that got mixed all the forms before. It happens when the trainee received a request from postgraduate student to separate the forms by categories because they cannot find the right form to download. The download page has been separated by category which includes Academic forms, Thesis form, Zamalah forms, Financial forms, Graduation forms and ISO forms. The trainee creates a new page for each category, after that she inserts the form by following category and rename with bilingual for every forms. It is finally ease the student to find their forms.

#### **Create Sitemap**

Sitemap allows site visitors to easily navigate a website. It is a bulleted outline text version of the site navigation. The anchor text displayed in the outline is linked to the

page it references. Site visitors can go to the Sitemap to locate a topic they are unable to find by searching the site or navigating through the site menus. The trainee had proposes to the supervisor to make a sitemap for the website in order to make it easier for the student click directly to the site.

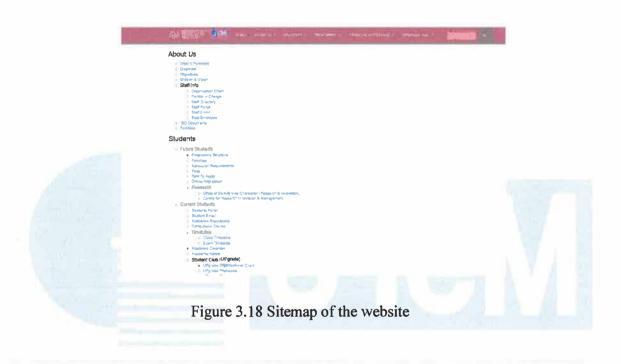

#### **CHAPTER 4**

#### **CONCLUSION**

#### 4.0 Conclusion

Industrial training is the best platform for university students to gain more knowledge and experience from industrial field. Students also can apply their theoretical knowledge they get from classes into industrial training. A lot of new information and experience was gained in 5 months periods of industrial training. Industrial training exposed students to a real-working environment, this gives students be more confident in facing the challenges and manage their work appropriately.

The knowledge and experience gained during industrial training may help students to apply it in the future. This also helps students understand more about task and project given by supervisor. Besides, students are able to gain the practical skills and knowledge through informal learning in organization. Through this industrial training, the trainee would be understood on how the real industry was work.

Moreover, industrial training is the major contribution to produce and develop a quality student in technical field. It also can help the trainee to make an improvement in terms of skills such as communication skills, abilities to work under-stress skills, decision making skills, time management skills, and self-esteem skills. They also can develop creativity through practical environment.

#### 4.1 Application of knowledge, skills and experience in undertaking the task

#### 4.1.1 Application of Knowledge

During industrial training, the trainee has applied a lot of knowledge that she was learnt during her diploma and degree. From the theory lesson during study, the trainee can applied those knowledge into practical task. So, the trainee can use a short time to complete the task from a supervisor, PPS staff and other employees in UTeM.

#### a) Communication Skills for Information Professionals (IMD121)

Firstly, the trainee has been applied the knowledge from the subject Communication Skills for Information Professionals (IMD121). This subject was learnt during diploma in semester two (2). The trainee has been used this knowledge when she need to communicate with various level people in UTeM such as top management, supervisor, foreign and local students, and staffs. The trainee not only used Bahasa Malaysia to communicate, she also used English or Arabic language to communicate with foreign student. For Example, when the postgraduate come ask for acknowledgement letter, the trainee tells that students need to fill up the form first before they can get acknowledgement letter.

#### b) Electronic Publishing (IMD214)

Secondly, for the subject Electronic Publishing (IMD214) in semester three (3) the trainee has used her skill in designing to design the banner, flyers and montage video during her industrial training. The trainee can use the Adobe Photoshop and Adobe Illustrator to complete the design.

#### 4.2 Personal thoughts and opinion

Based on the trainee personal thought industrial training very needed to the last semester students. It is because through industrial training the trainee can develop and make an improvement to her future profession. Besides, industrial training also can introduce the real world of working in the industry before the trainee end of her study. So, for sure the trainee will be more ready to face the challenges and obstacles when she was enter the industry later.

During industrial training the trainee feels the UTeM was provides a lot of opportunities and too supportive to each other. The work environment is very helpful and the staff very friendly. The trainee gets the opportunity to build networking through this training. The real purpose for the trainee complete the industrial training is to gain knowledge, improve the skills and gain more experience in the industry. So, by choosing Universiti Teknikal Malaysia Melaka (UTeM), there has been achieved the trainee purpose.

#### 4.3 Skills Gained

#### Communication Skills

The trainee has improved a lot in her communication skills as the trainee take roles at the counter service. In which it is requires most of the time for trainee to entertain postgraduate students from local and international student in English.

#### Self-Management

Getting to know what is like to work in the real industry has taught the trainee how to conduct herself properly in a job environment. The trainee able to improve time

management, to be more punctual in every situation. The trainee also can control herself when deal with customers. Other than that, the trainee practice on how to wear aappropriate attire at the government office to work and appearance well.

#### **Self-Motivation**

During industrial training in PPS, the trainee was improved her self-motivation skill from time-to-time. This is because in PPS every monday and friday before they start doing daily task, all the employees need to gather in the meeting room to recite doa and listen to short talk and advice. From this activity, the trainee was realized about human flaws so she takes it as a motivation to become a better worker. Besides, most of the program in PPS will come out with the positive vibes to their employees, participators, and everyone. The trainee gained a lot of knowledge that very related to scope of study is Project Management. Firstly, the trainee learned on how to manage files in the administration of government departments. The trainee learned

#### 4.4 Limitation

During the industrial training, there are some limitations which need to know which these can be improved in the future. The limitation for the trainee is less expose to the field of study. Since the department the trainee enters is administration department, the task given more focus on management work rather than IT tasks. However, the trainee can gained a new knowledge and work environment in different field of study. Other than that, the trainee is lack understanding of the department scope before start doing the tasks. The trainee cannot adapt the environment at the first time, after a few days she got to adapt with the environment by getting help from all the friendly staffs.

#### 4.5 Recommendation

There are some recommendation of the limitation occurs in the industry. As an action taken to solve the problems which are for future student that will take this program, when entering the department where not related to the field of study the trainee can explore it by their own self. They can to go IT department to ask and share something about they have learned. Other than that, the trainee must be prepare before entering any kind of department even that is not her field of study. Try to adapt with the environment and any situation. The trainee should study about the background and job scope of the department to avoid any circumstances and misunderstanding. Keep asking if the trainee don not understand about the task assigned. The trainee must ensure that five months of industrial training is worth it for gaining knowledge as much as possible as well as get a better reflection in the future. Overall, the management system at Universiti Teknikal Malaysia Melaka is systematic, but still can be improved. The trainee recommends the future student to undergo their industrial training in Universiti Teknikal Malaysia Melaka because they can learned and got view from the other side on how academic industry manage their business successfully. EKNIKAL MALAYSIA MELAKA

#### **REFERENCES**

Centre for Graduate Studies. (2019). *About us.* Retrieved on January 4, 2019 from http://pps.utem.edu.my/

Universiti Teknikal Malaysia Melaka. (2019). *About UTeM*. Retrieved on January 4, 2019 from http://www.utem.edu.my/

HTML Sitemap. (2019). Retrieved on January 5, 2019 from https://www.xml-sitemaps.com/html-sitemap.html

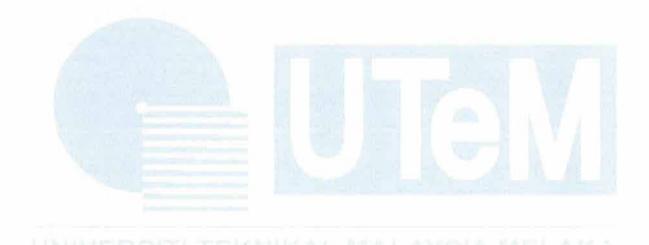

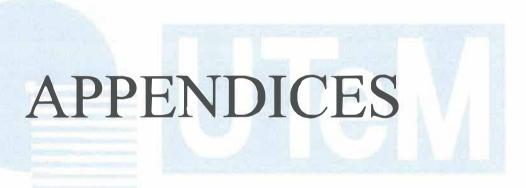

UNIVERSITI TEKNIKAL MALAYSIA MELAKA

## INDUSTRIAL TRAINING STUDENT'S CHECKLIST

Student's Name

· AIFFAH ZULAIKHA BI RAZIN

Student's Id

· 2016982378

Unit / Department

Main HACHWER HATTAMI

Organization

· UNIVERSITI TELNIFAL MALAYSA MELATA CHTEM)

Semester

: September 2018 - January 2019

| NO. | DESCRIPTION                                                                                                    | APPENDICES<br>IN REPORT | TICK<br>(√) | DATE |
|-----|----------------------------------------------------------------------------------------------------|-------------------------|-------------|------|
| 1.  | Receive, read and understand the documents;  1. Industrial Training Handbook                                                                                                    |                         | /           |      |
|     | 2. IMC690 Assessment                                                                                                    |                         | ~           |      |
|     | 3. Definition of Special Project (IM225/245 Only)                                                                                                    |                         | V           |      |
|     | 4. Insurance Letter (UiTM)                                                                                                    |                         | ~           |      |
|     | 5. Industrial Training Report Overall Contents                                                                                                    |                         | V           |      |
|     | 6. Cover & Title Page Guideline                                                                                                    | 表 医视性的                  | V           |      |
|     | 7. Declaration Guideline                                                                                                    |                         | V           |      |
|     | 8. Abstract Guideline                                                                                                    |                         | ~           |      |
| 2.  | Receive, read and understand the rubrics;  1. Rubric – Industrial Evaluation                                                                                                    |                         | V           |      |
|     | 2. Rubric - Individual Presentation                                                                                                    |                         | V           |      |
|     | Rubric - Industrial Training Report (Overall)                                                                                                    |                         | V           |      |
|     | Rubric - Industrial Training Report (Reflection Assessment)                                                                                                    |                         | 1           |      |
| 3.  | Receive, read and understand all the forms                                                                                                    |                         | V           |      |
| 4.  | Report duty to organization and submit report duty form to the Industrial Training Coordinator ('Borang Report Duty') within the first week of internship Email: nurul1217@kelantan.uitm.edu.my OR Fax: 09-9762156 – HEA (please put a note: "U.P: Puan Nurulannisa Binti Abdullah")                                                                                                    |                         | V           |      |
| 5.  | Understand that students are NOT ALLOWED to take any leave during internship, unless for emergency leave / MC / special case (not more than 6 days in 5 months); or else the internship status is automatically FAIL. Get the permission from Organizational Supervisor before taking any leave.  **Any extra leave provided by organization is not counted under this clause. Organization may provide extra leave / benefits to students, if necessary** | YES<br>(MC / Letter)    |             |      |
| 6.  | Understand that NO semester break during internship.                                                                                                    |                         | V           |      |

|     |                                                                                                    |                                |          | <u> </u> |
|-----|----------------------------------------------------------------------------------------------------|--------------------------------|----------|----------|
| 7.  | Understand that public holidays/special leaves/weekend are different between states; follow current state during internship / organization's policy. (put remark in the logbook)                                                                                                    |                                | V        |          |
| 8.  | Record every attendance in the form ('Borang Kedatangan Latihan Industri') or use any method provided by organization (thumbprint or punch card).                                                                                                    | YES<br>(Copy of<br>attendance) | ~        |          |
| 9.  | Record every task given in the logbook every day. Ask the Organizational Supervisor to sign/verify on daily <b>OR</b> weekly <b>OR</b> monthly basis.                                                                                                    | YES (Copy of logbook entries)  | ~        |          |
| 10. | Fill up Organizational Supervisor's details ('Template Maklumat Penyelia') and submit to the Industrial Training Coordinator once the supervisor has been assigned. (**You may include the topic for Special Project, if you already have it**) Email: nurul1217@kelantan.uitm.edu.my                                                                       |                                | V        |          |
| 11. | Discuss with Organizational Supervisor regarding Special Project (must be ISM <b>OR</b> IM related tasks).                                                                                                    |                                | 1        |          |
| 12. | Plan and strategize all the tasks given during internship (discuss with the Organizational Supervisor regarding duration for the tasks, especially Special Project). You may use the planner ('Jadual Perancangan Latihan Industri') OR make your own custom planner using MS Office / MS Project OR use the planner provided by the organization (if any). | YES                            | V        |          |
| 13. | Consult with your Faculty Supervisor regarding the tasks (especially Special Project) at least 4 TIMES, via face-to-face OR email OR phone calls OR any types of communication medium, which necessary.                                                                                                    |                                | V        |          |
| 14. | Hand over the industrial evaluation form (Rubric – Industrial Evaluation) to the Organizational Supervisor (softcopy or hardcopy, any way preferable by the supervisor). The Organizational Supervisor will make an evaluation on the student's performance.                                                                                                |                                | <i>\</i> |          |
| 15. | <b>PAY</b> your fees Refer Academic Calendar for the date.                                                                                                    |                                | V        |          |
| 16. | REGISTER for IMC690 (Industrial Training) course— Refer Academic Calendar for the date.                                                                                                    |                                | ~        |          |
| 17. | VALIDATE for IMC690 (Industrial Training) course. – Refer Academic Calendar for the date.                                                                                                    |                                | V        |          |
| 18. | Update your MUET status to the HEA (to those who not yet submitted the result/status).                                                                                                    |                                | ×        |          |
| 19. | Have a visit from the Visiting Supervisor (from nearest campus / faculty) during internship. Prepare the evaluation form ('Borang Penilaian Visiting Supervisor'). Students may discuss or seek                                                                                                    |                                | X        |          |

æ

|     | for opinions from the Visiting Supervisor. But approval for the tasks (especially Special Project) may only be done by the Organizational Supervisor & Faculty Supervisor.                  |     | X |  |
|-----|----------------------------------------------------------------------------------------------------|-----|---|--|
| 20. | Submit the evaluation form (Rubric – Industrial Evaluation) to Industrial Training Coordinator OR Faculty Supervisor within the last week of internship                                     |     | V |  |
| 21. | Attend the presentation (viva) at the faculty *subject to change. Bring along the evaluation form ('Borang Penilaian Pelajar') during the presentation.                                     |     |   |  |
| 22. | Submit the Industrial Training Report (hard cover bind, dark blue)                                                                                                    |     | V |  |
| 23. | Provide a softcopy of Industrial Training Report in a CD, sealed in an envelope nicely, and attached at the back of the report.                                                             | YES | / |  |
| 24. | Attach this checklist in Appendices section.                                                                                                    | YES | V |  |
| 25. | Attach any other necessary documents which related to your tasks in Appendices section (i.e.: user manual, photos of activities, forms, sketches of storyboard, sample of interface, etc.). | YES | / |  |

#### NOTES:

- 1. Organizational Supervisor supervisor assigned by the industry / organization.
- 2. Faculty Supervisor supervisor (lecturer) assigned by the faculty / campus, of which students come from. (i.e.: A faculty supervisor from Kelantan campus will be assigned for students from Kelantan campus).
- 3. Visiting Supervisor supervisor (lecturer / staff) assigned by the faculty / campus, from the nearest campus/state to the organization. (i.e.: A visiting supervisor from Shah Alam will be assigned for students who undergo the internship in Selangor / Kuala Lumpur).

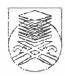

# FACULTY OF INFORMATION MANAGEMENT UNIVERSITI TEKNOLOGI MARA (UITM) KELANTAN BRANCH

## REPORT DUTY DECLARATION FORM

|                 | (Se               | emester                                     | 7                             | )                  |                   |
|-----------------|-------------------|---------------------------------------------|-------------------------------|--------------------|-------------------|
| То              |                   | irulannisa Binti Abo<br>al Training Coordin | lullah<br>ator IM245 – UiTM K | Celantan           |                   |
| Name            | AIFFAH 7          | ZULAIKHA BT                                 | PAZIN                         |                    |                   |
| UiTM ID         | · 20168 173       | 73                                          |                               |                    |                   |
| Program Code    | : 1m 245          |                                             |                               |                    |                   |
| H/P No          | 8 8N 3666         | 1393                                        |                               |                    |                   |
|                 |                   |                                             |                               |                    |                   |
| I hereby, confi | rmed and report r | ny duty to <u>นิทิเษ</u>                    | ERSITI TEKNIKA                | i malay3ia melaka  | t (organization). |
| Date: _ lA      | ugust 2018        | Stu                                         | udent Signature               | 3/5                |                   |
|                 |                   |                                             | Verified by,<br>Signature     | Mi                 |                   |
|                 |                   |                                             | Name                          | HYREN BAKEBR       | EXSORIN.          |
|                 |                   |                                             | Designation                   | SENIOR LECTU       | REK.              |
|                 |                   |                                             | Official Stamp                | DR. HYREIL ANUAR I | RASDIRIN          |

Timbalan Dekan Pusat Pengajian Siswazah Universiti Teknikal Malaysia Melaka

<sup>\*\*</sup> Email to: nurul1217@kelantan.uitm.edu.my or fax to 09-9762156 (HEA)

Aiffah Zulaikha Binti Razin B06-02 Kompleks Perumahan IPD Melaka Tengah, Krubong, 75250 Melaka, Melaka.

Prof. Dr. Zulkifilie Bin Ibrahim,

Pusat Pengajian Siswazah,

Universiti Teknikal Malaysia Melaka,

Hang Tuah Jaya, 76100 Durian Tunggal,

Melaka.

Tuan,

**MEMOHON CUTI SELAMA 2 HARI** 

Merujuk kepada perkara diatas.

25 Oktober 2018

PROF. DR. ZULKIFILIE B. IBRAHIM

engajian Siswazah knikal Malaysia Melak

- 2. Dengan ini saya, Aiffah Zulaikha Binti Razin ingin memohon cuti selama 2 hari iaitu pada 2 November 2018 (Jumaat) dan 5 November 2018 (Isnin).
- 3. Tujuan saya memohon cuti adalah kerana ingin pulang ke kampung atas urusan keluarga di Mersing, Johor.
- 4. Sehubungan dengan itu, saya berharap agar pihak tuan dapat mempertimbangkan dan meluluskan cuti saya. Keprihatinan pihak tuan amatlah saya hargai dengan ribuan terima kasih.

Sekian, Terima Kasih.

Yang Benar,

(Aiffah Zulaikha Binti Razin)

Pelajar Praktikal

Aiffah Zulaikha Binti Razin B06-02 Kompleks Perumahan IPD Melaka Tengah, Krubong, 75250 Melaka, Melaka.

Dr. Hyreil Anuar Bin Kasdirin,
Pusat Pengajian Siswazah,
Universiti Teknikal Malaysia Melaka,
Hang Tuah Jaya 76100 Durian Tunggal,
Melaka.

25 Oktober 2018

DR. HYREIL AND AR B. KASDIRIN Timbalan Dekan Pusat Pengajial Siswazah Pusat Pengajial Malaysia Melaka Universiti Teknikal Malaysia Melaka

Tuan,

#### **MEMOHON CUTI SELAMA 2 HARI**

Merujuk kepada perkara diatas.

- 2. Dengan ini saya, Aiffah Zulaikha Binti Razin ingin memohon cuti selama 2 hari iaitu pada 2 November 2018 (Jumaat) dan 5 November 2018 (Isnin).
- 3. Tujuan saya memohon cuti adalah kerana ingin pulang ke kampung atas urusan keluarga di Mersing, Johor.
- 4. Sehubungan dengan itu, saya berharap agar pihak tuan dapat mempertimbangkan dan meluluskan cuti saya. Keprihatinan pihak tuan amatlah saya hargai dengan ribuan terima kasih.

Sekian, Terima Kasih.

Yang Benar,

(Aiffah Zulaikha Binti Razin)

Pelajar Praktikal

Aiffah Zulaikha Binti Razin

B06-02 Kompleks Perumahan IPD Melaka Tengah,

Krubong, 75250 Melaka, Melaka.

Prof. Dr. Noreffendy Bin Tamaldin,

Pusat Pengajian Siswazah,

Universiti Teknikal Malaysia Melaka,

Hang Tuah Jaya, 76100 Durian Tunggal,

Melaka.

6 Disember 2018

Tieds bely Dilulus ber

Tuan,

#### **MEMOHON CUTI SELAMA 2 HARI**

Merujuk kepada perkara diatas.

PROF. DR. NOREFFENDY BIN TAMALDIND CC (0, 2)

Pusat Pengajian Sic Universiti Teknikal Mala

- 2. Dengan ini saya, Aiffah Zulaikha Binti Razin ingin memohon cuti selama 2 hari iaitu pada 14 Disember 2018 (Jumaat) dan 17 Disember 2018 (Isnin).
- 3. Tujuan saya memohon cuti adalah kerana ingin menghantar ahli keluarga mengerjakan umrah dan beberapa perkara peribadi perlu di selesaikan.
- 4. Sehubungan dengan itu, saya berharap agar pihak tuan dapat mempertimbangkan dan meluluskan cuti saya. Keprihatinan pihak tuan amatlah saya hargai dengan jutaan terima kasih.

Sekian, Terima Kasih.

Yang Benar,

(Aiffah Zulaikha Binti Razin)

Pelajar Latihan Industri

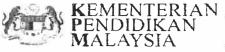

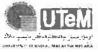

Universiti Teknikal Malaysia Melaka Hang Tuah Jaya. 76100 Durian Tunggal, Melaka, Malaysia.

Tel: +606 270 1000 Faks: +606 270 1022 www.utem.edu.mv

#### **PUSAT PENGAJIAN SISWAZAH**

Tel: +606 270 2791| Faks: +606 270 1051

Rujukan Kami (Our Ref) : UTeM.29.02/600-1/3/3 Jld 27 ( //4/)

Rujukan Tuan (Your Ref):

Tarikh (Date): 2 Muharram 1440H 12 September 2018

Encik Mohd Nizam bin Mazlan Encik Mohd Adznan bin Mohd Nayan Puan Nurul Syuhada' binti Haron Encik Muhamad Fuad bin Jaafar Puan Norerni binti A. Rahman Encik Fadhil bin Ahmad Encik Mohd Fahmezam bin Mat Noh

Encik Zuraimi bin Zolkaflee

Encik Mohd Safuan bin Bidin

Puan Osfa Irda binti Othman

Encik Mohd Firdaus bin Mazli

Cik Aiffah Zulaikha binti Razin

Tuan/Puan,

## PENDAFTARAN BAGI PELAJAR BAHARU INDONESIA (PNJ) BAGI SEMESTER I SESI 2018/2019

Dengan hormatnya saya merujuk kepada perkara di atas.

Sukacita dimaklumkan bahawa Pusat Pengajian Siswazah akan mengadakan 2. pendaftaran pelajar baharu Indonesia, Politeknik Negeri Jakarta (PNJ) bagi Semester I Sesi 2018/2019 pada ketetapan seperti berikut:

Tarikh

20 September 2018 (Khamis)

Masa

8.30 pagi hingga 1.00 petang

Tempat

Makmal Komputer, Aras 2,

Pusat Pengajian Siswazah

Sehubungan dengan itu, tuan/ puan dilantik sebagai petugas pada hari pendaftaran tersebut agar berjalan dengan lancar. Bersama ini juga dilampirkan senarai pengagihan tugas semasa pendaftaran tersebut.

Kerjasama yang diberikan oleh tuan/ puan didalam perkara ini diucapkan terima kasih.

KOMPETENSI TERAS KEGEMILANGAN

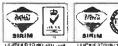

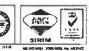

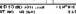

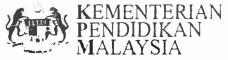

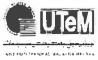

#### Universiti Teknikal Malaysia Melaka Hang Tuah Jaya, 76100 Durian Tunggal, Melaka, Malaysia.

Tel: +606 270 1000 Faks: +606 270 1022 www.utem.edu.my

#### **PUSAT PENGAJIAN SISWAZAH**

Tel: +606 270 2791| Faks: +606 270 1051

Rujukan Kami (Our Ref) : UTeM 29.02/600-4/2/2 Jld. 19 (226)

Rujukan Tuan (Your Ref)

Tarikh (Date): 6 Zulkaedah 1439H

19 Julai 2018

Prof. Dr. Suhaidi bin Hassan InterNetWorks Research Laboratory School of Computing Universiti Utara Malaysia 06010 UUM Sintok, Kedah

Y.Bhg.Prof. / Prof. Madya / Dr,

#### PEMERIKSAAN SEMULA TESIS (RE-VIVA)

Dengan segala hormatnya perkara di atas adalah dirujuk.

1

2. Sukacita dimaklumkan bahawa Panel Peperiksaan Lisan pada 6 September 2016 telah mencadangkan supaya pelajar di bawah membuat penyerahan semula tesis. Sehubungan dengan itu, pelajar telah menulis semula tesis dan menyerahkan semula tesis tersebut untuk dinilai semula oleh Y.Bhg.Prof. / Prof. Madya / Dr. sebagai Pemeriksa Luar. Butiran pelajar adalah seperti berikut:

Nama Calon

Isra Ibraheem Sadiq

Program

**Doktor Falsafah** 

Tajuk Tesis

Identification Key Scheme To Enhance Network Performance

In Wireless Body Area Network

Fakulti

Teknologi Maklumat Dan Komunikasi

- 3. Tanggungjawab sebagai Pemeriksa Luar adalah seperti berikut :
  - i. Melengkapkan **Borang Laporan Pemeriksa Tesis (UTeM 29/1/16)** dan mengembalikan semula kepada PPS dalam tempoh **tidak melebihi enam (6) minggu** dari tarikh penerimaan surat ini.
  - ii. Menghadiri Peperiksaan Lisan Semula (Re-VIVA).
  - iii. Menyerahkan semula salinan tesis asal dan terkini untuk simpanan rekod PPS selepas Peperiksaan Lisan Lisan Semula (Re-VIVA).
- 4. Peperiksaan Lisan Semula pelajar ini akan diadakan seperti butiran berikut :

Tarikh

20 Ogos 2018 (Isnin)

Masa

2.30 Petang

Tempat

2.30 retails

Bilik VIVA, Aras Bawah, Pusat Pengajian Siswazah

Universiti Teknikal Malaysia Melaka (UTeM)

Sebarang perubahan berkenaan tarikh Re-VIVA ini (sekiranya ada) akan dimaklumkan dari masa ke masa.

KOMPETENSI TERAS KEGEMILANGAN

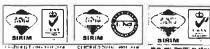

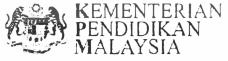

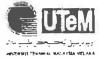

#### Universiti Teknikal Malaysia Melaka Hang Tuah Jaya, 76100 Durian Tunggal, Melaka. Malaysia.

Tel: +606 270 1000 Faks: +606 270 1022 www.utem.edu.my

#### **PUSAT PENGAJIAN SISWAZAH**

Tel: +606 270 2791| Faks: +606 270 1051

Rujukan Kami (Our Ref) : **UTeM 29.02/600-4/2/2 Jld. 19** (275)

Rujukan Tuan (Your Ref)

Tarikh (Date): 6 Zulkaedah 1439H

19 Julai 2018

Prof. Madya Dr. Mohd Faizal bin Abdollah Fakulti Teknologi Maklumat dan Komunikasi

Melalui dan salinan Dekan, Fakulti Teknologi Maklumat dan Komunikasi

Y. Bhg. Prof. / Prof. Madya / Dr

#### PEMERIKSAAN SEMULA TESIS (RE-VIVA)

Dengan segala hormatnya perkara di atas adalah dirujuk.

2. Sukacita dimaklumkan bahawa Panel Peperiksaan Lisan pada 25 November 2016 telah mencadangkan supaya pelajar di bawah membuat penyerahan semula tesis. Sehubungan dengan itu, pelajar telah menulis semula tesis dan menyerahkan semula tesis tersebut untuk dinilai semula oleh Y.Bhg.Prof. / Prof. Madya / Dr. sebagai **Pemeriksa Dalam**. Butiran pelajar adalah seperti berikut:

Nama Calon

Isra Ibraheem Sadiq

Program

**Doktor Falsafah** 

Tajuk Tesis

Identification Key Scheme To Enhance Network Performance

In Wireless Body Area Network

Fakulti

Teknologi Maklumat Dan Komunikasi

- 3. Tanggungjawab sebagai Pemeriksa Dalam adalah seperti berikut :
  - i. Melengkapkan Borang Laporan Pemeriksa Tesis (UTeM 29/1/16) dan mengembalikan semula kepada PPS dalam tempoh tidak melebihi enam (6) minggu dari tarikh penerimaan surat ini.
  - ii. Menghadiri Peperiksaan Lisan Semula (Re-VIVA).
  - iii. Menyerahkan semula salinan tesis asal dan terkini untuk simpanan rekod PPS selepas Peperiksaan Lisan Lisan Semula (Re-VIVA).
- 4. Peperiksaan Lisan Semula pelajar ini akan diadakan seperti butiran berikut :

Tarikh

20 Ogos 2018 (Isnin)

Masa

2.30 Petang

Tempat

Bilik VIVA, Aras Bawah, Pusat Pengajian Siswazah

Universiti Teknikal Malaysia Melaka (UTeM)

Sebarang perubahan berkenaan tarikh VIVA ini (sekiranya ada) akan dimaklumkan dari masa ke masa.

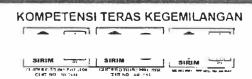

甲形成 跳口 凯布松 韩文 WHILE REPORT send all make one take CHANGE & CHANGE AND APPLICATION & BETWEEN TAMILINAM MARUMISMIN II AUNAY

F1 (\*\* 10%)

AND WATER ST. S.

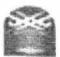

SAMPLE STREET

selving nethanggraps

|                                                                                                    | AW STATE OF STATE OF  |                                                                                                    |                                         |
|----------------------------------------------------------------------------------------------------|----------------------------------------------------------------------------------------------------|----------------------------------------------------------------------------------------------------|-----------------------------------------|
|                                                                                                    |                                                                                                    |                                                                                                    |                                         |
|                                                                                                    |                                                                                                    |                                                                                                    |                                         |
| 大学的复数 医多种囊样 新花 计算                                                                                                    |                                                                                                    |                                                                                                    |                                         |
|                                                                                                    |                                                                                                    |                                                                                                    |                                         |
|                                                                                                    |                                                                                                    |                                                                                                    |                                         |
|                                                                                                    |                                                                                                    |                                                                                                    |                                         |
| Carlo Carlo Carlo Carlo Carlo Carlo Carlo Carlo Carlo Carlo Carlo Carlo Carlo Carlo Carlo Carlo Carlo Carlo Car                                                                                                    |                                                                                                    |                                                                                                    | 3,00/8/18                               |
|                                                                                                    | w.d (7 %                                                                                                    |                                                                                                    | 1 7 7 7 7 7                             |
| acenr.                                                                                                    | the contract of the contract of the contract o | Mrs. (gf. b.                                                                                                    | 0-12/05                                 |
| Hoper Daly . An                                                                                                    | 1 d 1 d                                                                                                    | 21 d                                                                                                    | 1100/1/40                               |
|                                                                                                    |                                                                                                    | AL 14 1                                                                                                    | 8 101/8 /81                             |
|                                                                                                    | */ */                                                                                                    | ** **                                                                                                    | \$100/3/10                              |
| Lypnany Market                                                                                                    | 4144                                                                                                    | ** 11                                                                                                    | 1 /////                                 |
|                                                                                                    |                                                                                                    | 95. 25 9                                                                                                    | 1 11/1/11                               |
| est On                                                                                                    | Common Conditional to the stay                                                                                                    | & A + # Manchelamanniamin                                                                                                    |                                         |
|                                                                                                    | 775 = Y X                                                                                                    | - 4 ( )                                                                                                    |                                         |
|                                                                                                    | 11 5 x                                                                                                    | ** \$ \$ \$.                                                                                                    | 3 in foliar                             |
|                                                                                                    | and my a                                                                                                    | RU 88 3                                                                                                    | 1[1] [1]                                |
|                                                                                                    | and the The                                                                                                    | 48 0 5 h                                                                                                    | 1101/1/41                               |
|                                                                                                    | 44 W. V.                                                                                                    | · · · · · · · · · · · · · · · · · · ·                                                                                                    | 114.1/1/11                              |
|                                                                                                    | क्षेत्र ।                                                                                                    | ** ** * * *                                                                                                    | 3344/3/35                               |
|                                                                                                    | m                                                                                                    | ·····································                                                                                                    | S 1 1 1 1 1 1 1 1 1 1 1 1 1 1 1 1 1 1 1 |
| i i                                                                                                    | m 2 x2 V                                                                                                    |                                                                                                    | 15-14/11                                |
| 1                                                                                                    | and with the                                                                                                    | F* 6 8 \$                                                                                                    | 100/1/6                                 |
| 1                                                                                                    | *   01 1                                                                                                    | Mary Con 1                                                                                                    | 140/1/0                                 |
|                                                                                                    | -1 or 5                                                                                                    | .49 to \$6.                                                                                                    | 11-4/1/1                                |
|                                                                                                    | * 3 A O N                                                                                                    | MY NA I                                                                                                    | 1 1000/11/11                            |
|                                                                                                    | 4. *                                                                                                    | ** 4# 3                                                                                                    | 2001111                                 |
|                                                                                                    | £ 4                                                                                                    | are to a                                                                                                    | 1 - x x / x / x                         |
|                                                                                                    | mil the to                                                                                                    | æ k ≥e;                                                                                                    | prestati 1                              |
| admy new response time!                                                                                                    | talida it Litas M                                                                                                    | Making before the                                                                                                    | bigato j                                |
|                                                                                                    |                                                                                                    | 11/12                                                                                                    | that the ? . resi                       |
| Market 1 de 1600                                                                                                    |                                                                                                    | F 27 100 TO TO TO TO                                                                                                    | White Acres 2                           |
| THE PARTY OF THE PARTY.                                                                                                    | a place to                                                                                                    | i wind but has                                                                                                    | 1.4                                     |
|                                                                                                    |                                                                                                    | The state of the state of the s |                                         |
| and the state of the state of t | <b>1</b> 200                                                                                                    | 11.77 VIII.                                                                                                    | W.                                      |
| affine and the same of                                                                                                    | MIN FY TE                                                                                                    | was a sing partition                                                                                                    | All Chief Chief                         |
| TW 40 3 50 -                                                                                                    |                                                                                                    |                                                                                                    |                                         |

Personal and the second second

TANULINA NABUBUBAH GENERAN KATURAN TUGAN YANTAN GENERAN KATURAN TUGAN YANTAN GENERAN KATURAN TANU

elast tind este en totalest et est elastest sammer

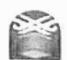

| VAULTA WISHES TO THE PARTY OF THE PARTY OF T |                                                                                                    | scood delebe s                                                                                                    | sets th tennilisem sweden no                                                                                                    | Sacaonam avaz ini nada                                                                                                    |
|----------------------------------------------------------------------------------------------------|----------------------------------------------------------------------------------------------------|----------------------------------------------------------------------------------------------------|----------------------------------------------------------------------------------------------------|----------------------------------------------------------------------------------------------------|
|                                                                                                    |                                                                                                    | The second second secon | The state of the state of the s | • The second second sec |
|                                                                                                    | The state of the state of the s | The state of the state of the s |                                                                                                    |                                                                                                    |
|                                                                                                    | Amendment of all the defined to the second of the second of the second o | OPT-UNITED TO THE PARTY OF THE PARTY OF THE  | And the state of the state of t |                                                                                                    |
|                                                                                                    |                                                                                                    | ben <sup>17</sup> hadayiy                                                                                                    |                                                                                                    |                                                                                                    |
|                                                                                                    |                                                                                                    | 1                                                                                                    |                                                                                                    |                                                                                                    |
|                                                                                                    |                                                                                                    |                                                                                                    |                                                                                                    | Special court and parameter that the companies states of the Service                                                                                                    |
|                                                                                                    | X40                                                                                                    |                                                                                                    |                                                                                                    |                                                                                                    |
|                                                                                                    | *                                                                                                    |                                                                                                    |                                                                                                    | CONTROL (CONTROL DESCRIPTION                                                                                                    |
|                                                                                                    |                                                                                                    | THE AND                                                                                                    |                                                                                                    |                                                                                                    |
|                                                                                                    |                                                                                                    |                                                                                                    | ***                                                                                                    | the two was a part of the state of                                                                                                    |
|                                                                                                    |                                                                                                    |                                                                                                    |                                                                                                    | The second second secon |
|                                                                                                    |                                                                                                    | 10.1 c                                                                                                    | 140.01 - 1                                                                                                    |                                                                                                    |
| ### 1 1 1 1 1 1 1 1 1 1 1 1 1 1 1 1 1 1                                                                                                    |                                                                                                    |                                                                                                    | a Court Ports W                                                                                                    |                                                                                                    |
| ######################################                                                                                                    | ****                                                                                                    |                                                                                                    | v v                                                                                                    |                                                                                                    |
| ######################################                                                                                                    |                                                                                                    |                                                                                                    |                                                                                                    | 11-1/1-17                                                                                                    |
| ######################################                                                                                                    | 1                                                                                                    |                                                                                                    | A SANCE OF SANCE OF S |                                                                                                    |
|                                                                                                    |                                                                                                    |                                                                                                    |                                                                                                    | 1000                                                                                                    |
| ######################################                                                                                                    |                                                                                                    |                                                                                                    |                                                                                                    |                                                                                                    |
| ######################################                                                                                                    |                                                                                                    |                                                                                                    | a construction of the contract of the contract | 51261 1, 141                                                                                                    |
| # 131 5                                                                                                    |                                                                                                    |                                                                                                    | s: - 1                                                                                                    |                                                                                                    |
| The following the property of the property of  | 1                                                                                                    |                                                                                                    | The state of the state of the s |                                                                                                    |
| The state of the state of the s | Si an                                                                                                    |                                                                                                    |                                                                                                    |                                                                                                    |
| ellevated and the state of the state of the  |                                                                                                    |                                                                                                    |                                                                                                    |                                                                                                    |
| The indian and the state of the state of the | · · · · · · · · · · · · · · · · · · ·                                                                                                    |                                                                                                    |                                                                                                    |                                                                                                    |
| rijekueg ueburippuni nempanagan ana ana ana ana ana ana ana ana a                                                                                                    |                                                                                                    | A Land S                                                                                                    | la ad                                                                                                    |                                                                                                    |
| The state of the state of the s |                                                                                                    |                                                                                                    | 111111111111111111111111111111111111111                                                                                                    |                                                                                                    |
| Ellevisore to the second of the state of the second of the second of the |                                                                                                    |                                                                                                    |                                                                                                    |                                                                                                    |
| righted megaline to the control of the control of t | 1                                                                                                    |                                                                                                    |                                                                                                    |                                                                                                    |
| righted as and a minimal army forms and a minimal army forms and a minimal army forms and a minimal army forms and a minimal army forms and a minimal army forms and a minimal army forms and a minimal army forms and a minimal army forms and a minimal army forms and a minimal army forms and a minimal army forms are a minimal army forms and a minimal army forms are a minimal army forms and a minimal army forms are a minimal army forms and a minimal army forms are a minimal army forms and a minimal army forms are a minimal army forms are a minimal army forms and a minimal army forms are a minimal army forms are a mini |                                                                                                    |                                                                                                    |                                                                                                    |                                                                                                    |
| righting methodical remains which which remains the property of the control of the control of th |                                                                                                    |                                                                                                    | •                                                                                                    |                                                                                                    |
| A ware and the second and the state of the second and the state of the second and the second and |                                                                                                    |                                                                                                    |                                                                                                    |                                                                                                    |
| Value of the contract of the second of the second of the s | elleynes nepartebret                                                                                                    | entra disease see 16.7                                                                                                    | Austin Washin                                                                                                    |                                                                                                    |
| The course of the contract of the contract of  |                                                                                                    | _                                                                                                    | - Jivelu                                                                                                    | " /A +3"1 -                                                                                                    |
| Phickeline the the provide to white the prility                                                                                                    |                                                                                                    | MIPIOEVY WIS                                                                                                    | INCHY YOUR WY                                                                                                    | the well-re-                                                                                                    |
| PARTY OF THE PROPERTY OF THE PARTY OF THE PA | 2 2 2 2 2 2 2 2 2 2 2 2 2 2 2 2 2 2 2                                                                                                    | . Hyranz dain)                                                                                                    | TOUTHOUGH THUS                                                                                                    | (Fr                                                                                                    |
| PERCENTIE COL MINISTER POLICE                                                                                                    |                                                                                                    |                                                                                                    |                                                                                                    | 20-23 4 ES                                                                                                    |
| Phickedian comments bridge to since in Bridge                                                                                                    | \$ 1/4 1 2 72 62 0 100 A                                                                                                    |                                                                                                    | olega en emili                                                                                                    | = -1                                                                                                    |
|                                                                                                    | \$51 c \$13160 + 671. 171.                                                                                                    | parety to                                                                                                    | visio ing priliv                                                                                                    | 4000                                                                                                    |
| IRTEOGR. MANITAL MADNATAGEN GOMER                                                                                                    |                                                                                                    | INTEUDA: NAHITA! NA                                                                                                    | REKOD KEGYLYKO                                                                                                    |                                                                                                    |

5101 P BC HAMBI

Tandalangan Penyalia

Tandaringan Palajar

TAMUJAAN NAUSUSUSUS HILUNAA TEITE SA RITGIULAED ARAN (OD SAS) "SAS, OD TOTOLOGO DARK HOUNE & SAS TOTOLOGO DARKS HOUNE & SAS (OT SAS) SAS (OT SAS)

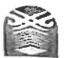

| 1)*                                                                                                    | د ، بد لحب          | mo 07 F                | 200101118                    |
|----------------------------------------------------------------------------------------------------|---------------------|------------------------|------------------------------|
|                                                                                                    | د ۱۰ س              | wo 13 L                | 3131 /01/ 35                 |
|                                                                                                    | 2. 13 800           | WO OS L                | 308/01/16                    |
|                                                                                                    | - Ne 11 . S         | ~0 11 L                | 3108 / 01/ 36                |
|                                                                                                    | end Di              | W0 13 L                | 101/01/32                    |
|                                                                                                    | ~49 ot · ?          | mo OIL                 | 300 / 30 / DE                |
|                                                                                                    | ~d 30 5             | WO THE                 | 3107 /21/32                  |
|                                                                                                    | न्नी छ। उ           | \$ 00 cm               | SIET /01/22                  |
|                                                                                                    | -4 co 1             | m12 = 3.5              | 3175 / 01 / 51               |
|                                                                                                    |                     | ב צרו טיי              | 13/10/3016                   |
|                                                                                                    | 43 24.1             | · woont                | 2100/01/21                   |
|                                                                                                    | ٠٠ ١ ١ ١ ١          | MI 53 4                | 3125/21/21                   |
|                                                                                                    | wd 01 3             | ₩F 01 L                | 305/21/31                    |
|                                                                                                    |                     | אפל ו פא               | 3 127/01/31                  |
|                                                                                                    | 230 62              | ~0 O3 :                | 1126/01/11                   |
|                                                                                                    | ad at 1             | -10 Jn L               | 3120/01/71                   |
| Page Page                                                                                                    | -1 69-3-            | ₩6 93 €                | Blec ton P                   |
|                                                                                                    | ~1 CO 1             | 20 02 F                | \$100 / 11 / 5               |
|                                                                                                    | -9 01 7             | 7E 30 4                | Bior Joy 5                   |
|                                                                                                    | -3 15 3             | NO 31 1.               | \$100 / V- / H               |
|                                                                                                    | ad 02 1             | -0 33 L                | 30€/€/₹                      |
| N. A. S. M. M. M. C. C. C. C. C. C. C. C. C. C. C. C. C.                                                                                                    | 4318 5              | 441-214                | stor lorle                   |
|                                                                                                    | 4.1 24 1            | we oh 1                | 5,100 0.11                   |
| Ling Tagnerarel                                                                                                    | אוז עוו ענות אוחפו  | Pusem when.            | name T                       |
|                                                                                                    |                     | 5100/21                | Cost I mad                   |
|                                                                                                    | איל עיל הוקוא       | טע וומבנור טיוישע      | e priore near                |
| William Territor                                                                                                    | क्रिक्टा कार्यन्त । | THE PART PART DEVEL    | results                      |
|                                                                                                    |                     | מאוח בר צובו ברפווייור | Burth & Burth                |
| हर्म विकेद ग्रिज : vin : :                                                                                                    | <b>١</b> ٠٠;        | eles 10 10-14.         | 19 40                        |
| Steragolar Sela                                                                                                    | Me to Is            | र जमनाजातं भागागप      | with the same of the same of |
| -                                                                                                    | IRTZJONI NAHITAJ    | REKOD KEDATANGAN       |                              |
| vg.404;791660 ME                                                                                                    |                     |                        |                              |
| Professional Control of the Control of the Control |                     |                        |                              |

Taran.

dineT

\$10c | D1 | 18

Fandalangan Penyeta

Tandatangan Pelajar

Dengan ini saya mengesahkan bahawa maklumat di atas adalah berar.

DR. NYETL ANUAR B. KASDIRIN Timbatan Desao. Furd Pengalian Sitwasah sinnamin Telensis Malaysis Metaes.

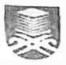

FARUETI PENGURUSAN MAKEUMAT

FARUETT PERGUROSAN MAREDIAN Lin voll 1 Text to the MAPA Lisa inguit to Listing Black through 1856 Maring Pall at the Disable to Tall 1966 Maring Francis (1966 Maring)

#### RENOD REDATANGAN LATIFIAN INDUSTRY

| The same of the same                                                                                                    | Assent Tubaletta B.         | er fara                                                                                                    | to Halle    | 30162:217:       |
|----------------------------------------------------------------------------------------------------|-----------------------------|----------------------------------------------------------------------------------------------------|-------------|------------------|
| *. 5                                                                                                    | 141001 01 1111              | -                                                                                                    | th Teda.    | 44 9225 184 F    |
| None Arms                                                                                                    | धकार्यस्थातः स्टब्स्यास्तर  | malating me                                                                                                    | ام به اد ع  |                  |
| Comments.                                                                                                    | unnia Teen jayn             |                                                                                                    |             | 6. E 1. 636 B    |
| A construction of                                                                                                    |                             |                                                                                                    |             |                  |
| Tagetta Fig. 144                                                                                                    | BY HARTE WAYER              | A LASE IRIA                                                                                                    |             |                  |
| E. in Tolai                                                                                                    | 11 fosis                    |                                                                                                    |             |                  |
| Tarika                                                                                                    | Waktu Vasuk                 | Waktu Ka var                                                                                                    | Tand        | latangan Panyaka |
| 1711 /3512                                                                                                    | T FT SM                     | £ 25 pm                                                                                                    | 7           |                  |
| 2/4 /2018                                                                                                    | - after TE                  | NVE -                                                                                                    |             | -                |
| 3 111 /2013                                                                                                    | APR - LE                    | AVE                                                                                                    |             |                  |
| -6 ( 11 /3018 -                                                                                                    | Oce Phulli                  |                                                                                                    |             |                  |
| 7 /1/ /2018                                                                                                    | 7 10 orn                    | E or bw                                                                                                    |             |                  |
| 1 /11 / 2019                                                                                                    | 1. TC ara                   | 1.36 lm                                                                                                    | A-100 (1)   | -                |
| d [11/301]                                                                                                    | 1 15.90                     | 10 cm                                                                                                    |             |                  |
| 13/11/2011                                                                                                    | 153 am                      | E to pro-                                                                                                    |             | - versage        |
| 11/11/2018                                                                                                    | 2000-                       | 2 30 [2                                                                                                    |             |                  |
| 14/11/2018                                                                                                    | 7.52 000                    | 1 001-                                                                                                    |             |                  |
| 17 /11 /2018                                                                                                    | 1 TO am                     | LEAVE LES                                                                                                    |             |                  |
| 1104/11/4011                                                                                                    | 7 TO 9m                     | A 4-4 A 4 A 1                                                                                                    |             |                  |
| 30/11/2018                                                                                                    | MAULIDUE EL                 | 5:15 pm                                                                                                    |             |                  |
| 31/11/2018                                                                                                    | 743 000                     | £ 30 pm                                                                                                    | -           | *****            |
| 32/11/3013                                                                                                    | £ 10 ac                     |                                                                                                    | *           | · ex             |
| 23 / 4 (2013                                                                                                    | 1 45 am                     |                                                                                                    |             |                  |
| 3105/11/3018                                                                                                    | 7410~                       | - 1: 1: m                                                                                                    |             |                  |
| 27/4 /301                                                                                                    | 350 am                      | \$ 10 pm                                                                                                    |             | ·                |
| 38/11/2014                                                                                                    | 7-53 45                     | 5 - 40 # = 1                                                                                                    |             |                  |
| 29/11/2011                                                                                                    | 7.45.40                     | \$ 25 000                                                                                                    | ****        |                  |
| 20/11/2011                                                                                                    | 7500                        | 2:05 pm                                                                                                    | 10//        |                  |
|                                                                                                    |                             |                                                                                                    |             |                  |
|                                                                                                    |                             |                                                                                                    |             |                  |
|                                                                                                    |                             |                                                                                                    | !           |                  |
| (2) (Contract (Contract (C |                             |                                                                                                    |             |                  |
|                                                                                                    |                             |                                                                                                    |             |                  |
|                                                                                                    |                             |                                                                                                    | <del></del> |                  |
|                                                                                                    | 1                           | The same of the same of the sa |             | T.               |
|                                                                                                    |                             |                                                                                                    | 1           |                  |
| 1                                                                                                    |                             |                                                                                                    | -           |                  |
| Dengan ini saya mengesa                                                                                                    | hkan bahawa maklumat di ata | adalah benar.                                                                                                    |             |                  |
|                                                                                                    | -451                        |                                                                                                    |             |                  |
| Tandalangan Pelajar                                                                                                    | -                           |                                                                                                    | Tankh _     | 30/K >= 18       |
|                                                                                                    | 1                           | 4.                                                                                                    |             |                  |
|                                                                                                    | SHCh!                       |                                                                                                    |             | 3/12/2018        |
| Tandalongan Penyella                                                                                                    | DE LUCA                     |                                                                                                    | Tarius:_    | 3/12/0-1         |
|                                                                                                    | ALL HEL                     | L ANUAR 8. KASDI                                                                                                    | RIN         |                  |
|                                                                                                    | · June                      | mbalan Dekan<br>Pengajian Siswatah<br>Pengajian Siswatah                                                                                                    |             |                  |
|                                                                                                    | Minus dig n                 | engalian Siswatah<br>knikal Malaysia Mel                                                                                                    |             |                  |
|                                                                                                    |                             | ALEM WASI                                                                                                    | ≇ fe_       |                  |

#### FAKULTI PENGURUSAN MAKLUMAT

remember of places. I should go be soft the occupative in a fation for a copiement lead managed processings for pediting the second second second pediting the second second second second pediting the second second s

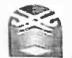

#### RICOGRIDANITAL NACALTAGER GORER

|                                                                                                    | Commence (startant)                                                                                                    | 1                                        |                                                                                                    |
|----------------------------------------------------------------------------------------------------|----------------------------------------------------------------------------------------------------|------------------------------------------|----------------------------------------------------------------------------------------------------|
|                                                                                                    | A Control of the Control of the Cont |                                          |                                                                                                    |
|                                                                                                    |                                                                                                    |                                          |                                                                                                    |
|                                                                                                    |                                                                                                    |                                          | 1                                                                                                    |
|                                                                                                    |                                                                                                    |                                          |                                                                                                    |
|                                                                                                    |                                                                                                    |                                          |                                                                                                    |
| 3                                                                                                    |                                                                                                    |                                          |                                                                                                    |
|                                                                                                    |                                                                                                    |                                          | The state of the state of the s |
|                                                                                                    | -,9312                                                                                                    | ~ · · · · · ·                            | 810- / 51/16                                                                                                    |
|                                                                                                    | # d 57 5                                                                                                    | Ls L                                     | \$100 /-1/80                                                                                                    |
|                                                                                                    | My 24 2                                                                                                    | 45 pp 75. L                              | 1100/01/10                                                                                                    |
|                                                                                                    | hyoma                                                                                                    | 1 27 1 2 1 1 1 1 1 1 1 1 1 1 1 1 1 1 1 1 |                                                                                                    |
|                                                                                                    | 21,122 3                                                                                                    | Wu 23 1                                  | - 510c /0/st                                                                                                    |
|                                                                                                    |                                                                                                    | 2095 t                                   | proceeding                                                                                                    |
|                                                                                                    | 3,451 5                                                                                                    | H1.4.1.4                                 | 1110/0/20                                                                                                    |
|                                                                                                    | 2/1/3                                                                                                    | 1.00                                     | 8100 101/22                                                                                                    |
| N 1/ (management)                                                                                                    | w.J.51 5                                                                                                    |                                          | Frie/ci/p                                                                                                    |
|                                                                                                    | 72027                                                                                                    | 1.3337                                   | F150/51/41                                                                                                    |
|                                                                                                    | TEVAS T                                                                                                    |                                          | sive feet,                                                                                                    |
|                                                                                                    | 41315                                                                                                    | 10 1 1- 1.                               | 1700/01/01                                                                                                    |
| The state of the state of the s | 4.4 4                                                                                                    | 20151                                    | 1100 181/6                                                                                                    |
|                                                                                                    | 15.5                                                                                                    | 1 2000                                   | size feefin                                                                                                    |
|                                                                                                    | 0130 3                                                                                                    | 1 20 3 2                                 | Size / 21                                                                                                    |
|                                                                                                    | / 61 5                                                                                                    | ** 91 /                                  | 3.30/01/3                                                                                                    |
| to the same of the same of the | 3.175                                                                                                    | 20 11 /.                                 | 1126/81/2                                                                                                    |
| becomes a secondaria a secondaria a secondar | 4 6 2 3                                                                                                    | 14/12                                    | rise leils                                                                                                    |
| S maybe be being the second of the second of | 3 3 51 5                                                                                                    | J ( L ,                                  | ne lill                                                                                                    |
|                                                                                                    | w.l ir i                                                                                                    | or 3: 1.                                 | \$12-1917                                                                                                    |
| the med naphatabasi                                                                                                    | neu an unein                                                                                                    | AUZEM UTACM                              | danc?                                                                                                    |
|                                                                                                    |                                                                                                    |                                          |                                                                                                    |
|                                                                                                    |                                                                                                    | शक्ति :                                  | ut and wants                                                                                                    |
|                                                                                                    | WINIOIVE TO'S                                                                                                    | उन्हार क्राइस्स के                       | क्षाक्षण के विकास है।                                                                                                    |
| 12 4 1 4 1 4 1 7 1 4 12 VA                                                                                                    |                                                                                                    | THE HOSE WALL                            |                                                                                                    |
|                                                                                                    |                                                                                                    | חייונו ובנייוני                          | market et al.                                                                                                    |
|                                                                                                    |                                                                                                    |                                          |                                                                                                    |
| * TE 1223 1 100 00 100 101                                                                                                    |                                                                                                    | 1612 10 150104                           | 24.694                                                                                                    |
| 181811111 11111                                                                                                    | WIT & A LIE                                                                                                    | White Sarano                             | STREET, ENGLANCE                                                                                                    |
|                                                                                                    |                                                                                                    | CAND CHATTE AND TO                       |                                                                                                    |

Dengan ini saya mengesaktisa bahawa maikiumat di atas adalah benar

810c 12 18 men

NIREL ANUAR B. KASDIRIN To the part of the part of the

Tandatangan Penyeka

Tandalangan Pelajar

# **INSTRUCTIONS**

- 1) This book is issued to you to record your assignments and activities during industrial training.
- 2) All entries must be regularly recorded by trainee and initialed by the Supervisor.
- 3) All entries are made in ink, except sketches.
- 4) The book must be handed to your Industrial Training Coordinator upon completion of attachment.

| 1. Name                     | : maring may                             |
|-----------------------------|------------------------------------------|
| 2. Student ID               | :                                        |
| 3. Programme                | : INFORMATION SYSTEM MANAGEMENT          |
| 4. Semester                 | :6                                       |
| 5. Home Address             | : 806-03 KOMPLEKS PERUMAHAN              |
|                             | ITP MELAKA TENGAH KEUBONG                |
|                             | 75250 MELAKA MELAKA.                     |
| 6. Tel No (HP)              | : 011 3 6 6 6 1 3 9 3                    |
| 7. Email                    | : aiffahzulaitha @ mail. c.m             |
|                             | 140                                      |
| ORGANISATION                | INFORMATION                              |
| 1. Full Name & Addre        | ess: universiti Ternikal malaysia melata |
|                             | HANG THAN JAYA 76100 DUKIAN TUNGGAL.     |
| 2. Department               | PUSAT BENGARU PENGADIAN SISWADAN         |
| 3. Supervisor               | DR. HYREIL ANNAK BIN KASDIKIN            |
| 4. Position                 | TIMBALAN DEKAN                           |
| 5. Tel                      | :HP: 013 6502486                         |
| 6. Email                    | : hyreil @ uten. edu my                  |
| FOR OFFICE ONI<br>Remarks : |                                          |
|                             |                                          |
|                             |                                          |
|                             |                                          |

- £ 6010 -· Brond Monens -15 one · of the trade - 29 3 ·5dd 70 - Pore 09-- 299 . b 20009 -A Amylor ah. - Peru tineth. prom - 5100 051 (F) I 299 / En. 2du. my Lum - Smot -@ Web 5,7. Remorner. +(em-chart. Outcome bused telucation 390 9 Adda The best of - Pegamer IT 2 JAN 2 3 Bistern Male liments Pasca brownsh becarel Ascalsiabile 299 mstzp2 Degree - 6 Intermedia System. to yop dog

| EXTRACT NATURE OF WORK DONE              | SUPERVISOR<br>REMARKS |
|------------------------------------------|-----------------------|
| Discuss a bit about pusat Pengajian      | nt o 10               |
| Sismadah webaile in meeting room with    | 3. 3. 11. 12          |
| supervisor (deputy dean) and IT officer. | 1-12                  |
| Edit the quotation for purchasing        |                       |
| of PC acquisition to be submitted        |                       |
| to Pusat Kom. utem.                      |                       |
| Make evaluation for Pusat Penyajian      |                       |
| Sisuasah website to analyze and          |                       |
| for improvement.                         |                       |
|                                          |                       |
|                                          |                       |
|                                          |                       |
|                                          |                       |
|                                          |                       |
|                                          |                       |
|                                          |                       |
|                                          |                       |
|                                          |                       |
|                                          |                       |
|                                          |                       |
|                                          |                       |
|                                          |                       |
|                                          |                       |
|                                          |                       |
|                                          |                       |
|                                          |                       |
|                                          |                       |

| EXTRACT NATURE OF WORK DONE                                                                                                    | SUPERVISOR<br>REMARKS |
|----------------------------------------------------------------------------------------------------|-----------------------|
| 1) Been assigned to do fling work with other staff.                                                                                                    |                       |
| slave doing filing in bilit fail pps.  Arrange and record all students file in excel. The file wat be arranged in the stelves according to the faculty. |                       |
|                                                                                                    |                       |
|                                                                                                    |                       |
|                                                                                                    |                       |
| 4 -5 (8/2018                                                                                                    |                       |
| Offday weekend                                                                                                    |                       |

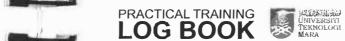

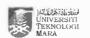

| EXTRACT NATURE OF WORK DONE                                                                                                    | SUPERVISOR<br>REMARKS                   | EXTRAC V 3,                                                                                                    |
|----------------------------------------------------------------------------------------------------|-----------------------------------------|----------------------------------------------------------------------------------------------------|
| meeting with all PPS Straff regarding                                                                                                    |                                         |                                                                                                    |
| 150 9001: 2015 UTem before auditing                                                                                                    |                                         | Designing floor plan for the facilities                                                                                                    |
| begin on 13/5/2018.                                                                                                    |                                         | available at PPS, to be included                                                                                                    |
|                                                                                                    |                                         | The The Centre of Graduates                                                                                                    |
| Led by : head of department                                                                                                    |                                         | website. The plan divided by 3 level                                                                                                    |
| The second second secon |                                         | which I want to focus the facilities                                                                                                    |
| 4 1                                                                                                    |                                         | available in every level of PPS                                                                                                    |
|                                                                                                    | 3                                       |                                                                                                    |
|                                                                                                    | 1 - 1 - 1 - 1 - 1 - 1 - 1 - 1 - 1 - 1 - |                                                                                                    |
|                                                                                                    |                                         | -                                                                                                    |
|                                                                                                    |                                         | 45                                                                                                    |
|                                                                                                    |                                         |                                                                                                    |
|                                                                                                    |                                         |                                                                                                    |
|                                                                                                    |                                         |                                                                                                    |
|                                                                                                    |                                         |                                                                                                    |
|                                                                                                    |                                         |                                                                                                    |
|                                                                                                    |                                         | 25                                                                                                    |
|                                                                                                    |                                         | 19                                                                                                    |
|                                                                                                    |                                         |                                                                                                    |
|                                                                                                    |                                         |                                                                                                    |
|                                                                                                    |                                         |                                                                                                    |
|                                                                                                    |                                         |                                                                                                    |
|                                                                                                    |                                         |                                                                                                    |
|                                                                                                    |                                         | Two services and the services are services and the services are services and the services are services and the services are services and the services are services are services are services and the services are services are ser |
|                                                                                                    |                                         |                                                                                                    |
|                                                                                                    |                                         | Pad .                                                                                                    |
|                                                                                                    |                                         | 143                                                                                                    |
|                                                                                                    |                                         |                                                                                                    |

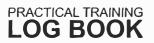

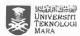

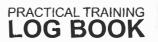

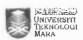

|                                          | DATE : (5) 8/2018 |                                    |                                                                                                    |
|------------------------------------------|-------------------|------------------------------------|----------------------------------------------------------------------------------------------------|
| SUPERVISOR<br>RÉMARKS                    | EXTRACT NATURE OF | F WORK DONE                        | SUPERVISOR<br>REMARKS                                                                                                    |
| , j. j. j. j. j. j. j. j. j. j. j. j. j. |                   | (e)                                |                                                                                                    |
|                                          |                   |                                    | Intuk kegunaan<br>PPS use                                                                                                    |
|                                          |                   |                                    |                                                                                                    |
|                                          |                   |                                    | JKTSPS Lain-Lain / Ota                                                                                                    |
|                                          | Page 4 of 4       | Ulasar                             | n/Comment:                                                                                                    |
|                                          |                   | Tanda angan da<br>Signature & Star | n <b>CBOF. DR. ZULK</b> np Di  Pusat Pengi  Universiti Teknik                                                                                                    |
|                                          |                   | Lulus /Tidak Lul                   | us                                                                                                    |
|                                          |                   | JKTSPS Bil:<br>JKTSPS No.          | Ta                                                                                                    |
|                                          | RÉMARKS           | RÉMARKS                            | Bahagian V- Usection V- For Tindakan Deka Action by Dean  Ulasar  Tanda engan da Signature & Star  Keputusan / App Lulus /Tidak Lulu Approve / Not Ap JKTSPS Bil: |

542 H (-00) (005= - 113K ( ) 1180 tol tale TOC DILL W TOTE M 小"是一个军 2401 1200 gold (- Itesofal, hasge LUE

DATE: 16/8/2018 **SUPERVISOR EXTRACT NATURE OF WORK DONE** REMARKS 65 was ah web MAe. 2) Extract supervision data from Smps system into excel. Choose only main supervisor. a) Extract superions of ting date into excel Choose only main supervisor

| EXTRACT NATURE OF WORK DONE           | SUPERVISOR<br>REMARKS |  |
|---------------------------------------|-----------------------|--|
| 1) Sort out active records regarding  |                       |  |
| student's viva-voce record in order   |                       |  |
| to prevent misplace document          | 14                    |  |
| Task given by En Fund!                |                       |  |
| 2) Astist in conducting a pps program |                       |  |
| which promotion of postura duale's    | 94.7                  |  |
| program to public and private         |                       |  |
| dervants.                             |                       |  |
|                                       |                       |  |
|                                       |                       |  |
| <b>a</b> )                            |                       |  |
|                                       |                       |  |
|                                       |                       |  |
|                                       |                       |  |
|                                       |                       |  |
|                                       |                       |  |
|                                       |                       |  |
|                                       |                       |  |
|                                       |                       |  |
|                                       |                       |  |
|                                       |                       |  |
|                                       |                       |  |
|                                       | -                     |  |
|                                       |                       |  |
|                                       |                       |  |
|                                       |                       |  |

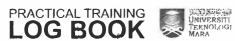

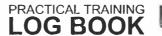

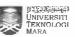

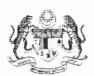

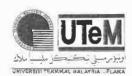

## UNIVERSITI TEKNIKAL MALAYSIA MELAKA HANG TUAH JAYA 76100 DURIAN TUNGGAL MELAKA MALAYSIA

| - | 1 |
|---|---|
| F | 4 |

Jangan tulis

| No. Kad Pengenalan                                                                                                    | No. Kad Matrik                                                                                                    | ••••••••                                                                                                    | apa-apa di   |
|----------------------------------------------------------------------------------------------------|----------------------------------------------------------------------------------------------------|----------------------------------------------------------------------------------------------------|--------------|
| Kod Mata Pelajaran                                                                                                    | Kursus                                                                                                    |                                                                                                    | ruangan ini. |
|                                                                                                    | Muka Surat                                                                                                    |                                                                                                    | 100          |
|                                                                                                    | · varia                                                                                                    | 5 0                                                                                                    | , 11 97      |
|                                                                                                    |                                                                                                    | Yen                                                                                                    | 7.1          |
|                                                                                                    | 1                                                                                                    |                                                                                                    | a.lft.       |
|                                                                                                    | wi-                                                                                                    | 44-25                                                                                                    |              |
|                                                                                                    |                                                                                                    |                                                                                                    |              |
|                                                                                                    | B Worth                                                                                                    |                                                                                                    |              |
|                                                                                                    |                                                                                                    | CCT                                                                                                    | 7            |
| 1                                                                                                    |                                                                                                    |                                                                                                    |              |
| The state of the state of the s | 4. 1. 1. 1                                                                                                    |                                                                                                    |              |
| and the second second s | Alexand                                                                                                    | And the state of the state of t | 1111         |
| (2)                                                                                                    | 110 250                                                                                                    | 1                                                                                                    | 16 2,31 01 2 |
|                                                                                                    | <u> </u>                                                                                                    | - 1                                                                                                    |              |
| 1                                                                                                    |                                                                                                    |                                                                                                    |              |
|                                                                                                    |                                                                                                    | 0                                                                                                    |              |
| T.11 -                                                                                                    | -                                                                                                    | G                                                                                                    |              |
| Tarin Cart                                                                                                    |                                                                                                    | 0                                                                                                    |              |
|                                                                                                    | 1, 1, 1,                                                                                                    |                                                                                                    |              |
|                                                                                                    | The state of the state of the s |                                                                                                    |              |
| Bule 2                                                                                                    |                                                                                                    |                                                                                                    |              |
| and the same                                                                                                    | Pepert                                                                                                    |                                                                                                    |              |

| EXTRACT NATURE OF WORK DONE                                                                                                    | SUPERVISOR<br>REMARKS |  |
|----------------------------------------------------------------------------------------------------|-----------------------|--|
| 1) Searching for adverstsement to put "                                                                                                    | Law E                 |  |
| into websito.                                                                                                    | beer                  |  |
|                                                                                                    |                       |  |
| ) Assist to doing admin work such photocopying letters.                                                                                                    |                       |  |
| 3) enjertain statent postgraduate students  who ask for their letter and registration  procedure                                                                                                    |                       |  |
|                                                                                                    |                       |  |
| in the second second se |                       |  |
|                                                                                                    |                       |  |
| 4                                                                                                    |                       |  |
|                                                                                                    |                       |  |
|                                                                                                    |                       |  |
|                                                                                                    |                       |  |
|                                                                                                    | 4                     |  |

Universiti Teknologi Mara

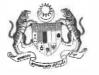

DMIL . WILLY

No. Kad Pengen Kod Mata Pelaja No. Soalan ......

0

270/101

L - Proj Computer Laboratory. A4 I - kroj Room Level 3 Rejabat budit Dalam ] Hitam level 2 IPTK ] Hitam PPS - Maroon (Bold). Cellel 1 Parley Space. Gazebo. Parky Space.

DATE : 29/ 8/2018 SUPERVISOR EXTRACT NATURE OF WORK DONE REMARKS said in organizing program for mire of Graduate Studies which it ignitration day for postgraduate: 1 . . . Judentis. Held for 2 days in Bilik. Juliah 5, PPS. polale Centre of Graduate Studies 1000 ebate. (ritemap) mate a plan on how to creater the ... sile map of the website

|   | DA |
|---|----|
|   |    |
|   | Ľ  |
|   |    |
|   |    |
|   |    |
|   |    |
| 1 |    |
| 1 |    |
| 1 |    |
| 1 |    |
| 4 | 20 |
|   |    |
|   |    |

EXTRACT NATURE OF WORK DONE

Assist in organizing pregram for

Centre of Graduate Studies which is

registration day for New paragraduate

students

**SUPERVISOR** 

**REMARKS** 

by manual cocking Chtml) vertically.

All the functions were hyperlinked to every
the pages that available in the website.

The lask going as planned.

OR, HYREIL ANUM KASDIRIN

Timbalan Dekan

Pusat Pengajiah Siswarah

Universiti Tekrirkal Malaysia Melaka

G BOOK

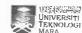

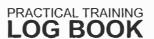

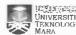

Puller 1c

· tunguans tanking a

( narsaran) Centor for pessend

(untranam.)

Office of Deputy Dia Chendler Columb

· Resugndh

· outhor Application

Enddy of most .

1205

· Admission Reguirences.

Marihus.

o producum structure

· Future Students

Students

and of

. gest proprides.

soft Emel

· reprod thets.

GAYRAY Hots.

· Jaron in Congr

· Organisation Chert

of \$75.

. nother & nowerm .

in spalgo.

· Overvous

promoted sussa.

su though

FAQ + online Application

(41)

< (11)

galselass. Mourial Asistice

hain be would atean. brused bed meller which. . I by mereland often. notory.

· (Just b) Assurance Boundard 6. · postalete proban.

1044.P117241

Ino frame

8106/8/08 : 3TAO

8108/3/BE : 31

w 381=

ex 89 = #x El = din

ar. 89 =

TX 46 = LXF1 why

2. of: 1 =

ex 58 = 5 x x 1

exoatle objects the

MER [1

0015 - 4X

~ 555 D

00.01 - 5 x00 c - two nCA

~ 106 = 001 x m.c - (w)

mish = mus x anb - hy

00 001 = MIX W.1 - my

Ly 10040 2 wx 100 2200.00

uprepren pool

a 2018 9

80 UNE - 150KZ = 300 JUS JUS S

winned - munary

Accom - + 120.00 (2x)

كال ومراود

| EXTRACT NATURE OF WORK DONE                                                              | SUPERVISOR<br>REMARKS |
|------------------------------------------------------------------------------------------|-----------------------|
| () Look of the vebsite there have additional.  Content that has been added by Ur Hyriel. | e set u jaron         |
|                                                                                          | rest é ma             |
| the content of top menu titled Resegration                                               | 1.11.11.              |
| Training and Development " as well as "facilities".                                      |                       |
| The just done on the same day                                                            |                       |
|                                                                                          | 43 (4                 |
|                                                                                          | T 11 2 3              |
| Promote a second                                                                         | 5 8 5                 |
| , , , , , , , , , , , , , , , , , , ,                                                    | 12.34                 |
|                                                                                          | 100                   |
|                                                                                          |                       |
|                                                                                          |                       |
|                                                                                          |                       |
|                                                                                          |                       |
|                                                                                          |                       |
|                                                                                          |                       |
|                                                                                          |                       |
| 1                                                                                        |                       |
|                                                                                          |                       |
|                                                                                          |                       |
| ,                                                                                        |                       |
|                                                                                          |                       |
|                                                                                          |                       |

| Resizing the forts for the website (PPS) |          |
|------------------------------------------|----------|
| still many of the forts used size 12/1   |          |
| then I need to check the coding reside   | N.       |
| then I need to creek and                 |          |
| if to lopt to make it smaller and        |          |
| Standardise for the entire website.      |          |
| ) Continue with checking the spelling    |          |
| error if any but there is nothing        |          |
| much spelling error were found.          |          |
| much spelling cross                      |          |
| ) Have a meeting for keps event.         | <u> </u> |
| ) Have a meeting to reas                 |          |
| Discussing about budget of the event     |          |
| 1 1 1 1 1 1 1 1 1 1 1 1 1 1 1 1 1 1 1 1  |          |
| the participants is about 150 years      |          |
| Estimated budget going to be km 9,379    |          |
| m tojaj.                                 |          |
|                                          |          |
| •                                        |          |
| •                                        |          |
|                                          |          |
|                                          |          |
|                                          |          |
|                                          |          |
|                                          |          |
|                                          |          |
|                                          |          |
|                                          |          |

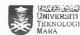

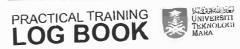

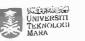

| Programs & Events.                                                                                                    | No.:                                                                                                    | Date:                      |
|----------------------------------------------------------------------------------------------------|----------------------------------------------------------------------------------------------------|----------------------------|
| - Liebrance >                                                                                                    | Date                                                                                                    | Venue.                     |
| (1) Takline dan Promon PPS                                                                                                    |                                                                                                    | v <sup>1</sup> suprempt Ci |
| a) 3 mT ytem                                                                                                    | ·                                                                                                    | 1.25 (1.182)               |
|                                                                                                    | 2mt 5/4/10                                                                                                    | Auditority                 |
| - Grooming session I for the national                                                                                                    | 29/6/18                                                                                                    | nultipupose Hell, alt      |
| - National 3mT                                                                                                    |                                                                                                    |                            |
| (eys 3) bengkel spss 1                                                                                                    | 2-3/6/2018                                                                                                    | BICS; PPS                  |
| (1) Forum: Where are your directions after                                                                                                    | v graduation                                                                                                    |                            |
| CPPTT)                                                                                                    |                                                                                                    |                            |
| 15) four to write High Impact Journal                                                                                                    | 17/4/18                                                                                                    | BK 5 PPS usen              |
| (N) 6) Majlis Ramah Mesra                                                                                                    | 13/9/17                                                                                                    | Bilk James, PRS            |
| T) MIFB Pictures V                                                                                                    | 24/6/18                                                                                                    | ki ce                      |
| ( 8) MIHAS V                                                                                                    | 6/4/2018                                                                                                    | mITG.FL                    |
| (Pesisir Indones                                                                                                    | At the second second se | ous, pps uten              |
| (Fican) Then's Briefing (Fican)                                                                                                    |                                                                                                    |                            |
| (wy, 11) workshop on Educator 4.0 V                                                                                                    | 8105/8/11                                                                                                    | Anditrium pro Vte          |
|                                                                                                    |                                                                                                    |                            |
|                                                                                                    |                                                                                                    |                            |
| in ju 1 kupuluan A                                                                                                    | vogram.                                                                                                    |                            |
| Mypules - F                                                                                                    | hyn.                                                                                                    | O                          |
| " Stetch                                                                                                    |                                                                                                    |                            |
| Sketch.                                                                                                    |                                                                                                    | n to                       |
|                                                                                                    |                                                                                                    | 2                          |
|                                                                                                    |                                                                                                    |                            |
| The same of the same of the sa | 4                                                                                                    |                            |
| i Mre-, c                                                                                                    | r and the second                                                                                                    |                            |
|                                                                                                    |                                                                                                    |                            |
| The contract of                                                                                                    |                                                                                                    |                            |
|                                                                                                    |                                                                                                    |                            |
|                                                                                                    |                                                                                                    |                            |
| Pro Bonled of Files on                                                                                                    | 74.16                                                                                                    |                            |
|                                                                                                    |                                                                                                    |                            |
| into explication to the                                                                                                    |                                                                                                    |                            |

| EXTRACT NATURE OF WORK DONE                  | SUPERVISOR<br>REMARKS                   |
|----------------------------------------------|-----------------------------------------|
| 1) Attend meeting regarding registration     |                                         |
| new Student form Indonesia. The program:     |                                         |
| i-00 pm. The meeting purpose mas to delegate |                                         |
| task for each and every staff in PPS.        | or of the state of                      |
|                                              | 1                                       |
| 2) Extertain students regarding any issues   | ) i i i i i i i i i i i i i i i i i i i |
| such registration problem, kwsp transcript   |                                         |
| and efc.                                     | F                                       |
|                                              |                                         |
|                                              |                                         |
|                                              | L DECIL                                 |
|                                              | 1                                       |
|                                              |                                         |
|                                              |                                         |
|                                              |                                         |
|                                              |                                         |
|                                              |                                         |
|                                              |                                         |
|                                              |                                         |
|                                              |                                         |
|                                              |                                         |

| otedoV                                            |                     |
|---------------------------------------------------|---------------------|
| who have their presentation today.                |                     |
| ) Creage a table form titled "Rekod Kedatangan    |                     |
| Pemerhati st fill it up after the                 |                     |
| viva presentation has done. (clenical work)       |                     |
| Supporte reps Gallery, all the activities in Keys | and the new and the |
| anch photos have been updated.                    |                     |
|                                                   |                     |
| ) Updating photos in Keps Gallen, The             | Ţ.                  |
| events or activities that organized by            | 1 1                 |
| keps been captured and already invert             |                     |
| into medite. Sand additional will be              |                     |
| abquie es roou ar boseple.                        | -                   |
|                                                   |                     |
|                                                   |                     |
|                                                   |                     |
|                                                   | -                   |
|                                                   |                     |
|                                                   |                     |
|                                                   |                     |
|                                                   |                     |
|                                                   |                     |

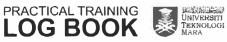

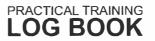

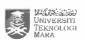

| EXTRACT NATURE OF WORK DONE        | SUPERVISOR<br>REMARKS | EXTRACT NATURE OF WORK DONE        | REMARKS           |
|------------------------------------|-----------------------|------------------------------------|-------------------|
| 1) Applict in a few administrative | A. J                  | 1) Key in awards nominals details. | 1 12 1 3223       |
| work much registering new spudent  |                       | into nominees listing to ensure    | 1 1 1 1 1 1 1     |
| for their credit determination     |                       | those names are applated before    |                   |
| and fees.                          |                       | convocation day on 26 127 Nov 19   | F .               |
| ) Filing work for viva shidont     | C pe suss             | policy segment of a second         | west take process |
| J /                                |                       | 2) Asnot in a few tasks for        |                   |
|                                    |                       | line A al Oh I lead a server       |                   |
|                                    |                       | awards and etc.                    |                   |
|                                    | -                     | E .                                |                   |
|                                    |                       |                                    |                   |
|                                    |                       | B                                  |                   |
|                                    |                       |                                    |                   |
|                                    |                       | B                                  |                   |
|                                    |                       |                                    |                   |
|                                    |                       | B                                  |                   |
|                                    |                       |                                    |                   |
|                                    |                       |                                    |                   |
|                                    |                       |                                    |                   |
|                                    |                       | L                                  |                   |
|                                    |                       |                                    |                   |
|                                    |                       | 1                                  |                   |
|                                    |                       |                                    |                   |
|                                    |                       |                                    |                   |
|                                    |                       |                                    |                   |

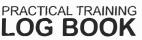

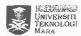

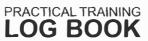

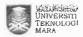

DATE: 219/2018

| EXTRACT NATURE OF WORK DONE                 | SUPERVISOR<br>REMARKS |
|---------------------------------------------|-----------------------|
| the first of the second                     |                       |
| 1) Planning on my special project & BBE:    | 1 1200                |
| Outcome Based Education; do some            |                       |
| research related to DB5. OBE is 4.          | 1 VIV                 |
| method to evaluate student's performance    | 1.000                 |
| along their studies and decision myting     | 4 1 1 1 2 5 4         |
| for the management to improvise             |                       |
| the tracking and learning tools.            |                       |
|                                             | BATTLE STATE A        |
| 10 M 12 1 1 1 1 1 1 1 1 1 1 1 1 1 1 1 1 1   | ) ,                   |
| a) A little discussion with supervisor many |                       |
| regarding OBE. Superisor asked to join in   | * 12,54.              |
| the meeting with PPPK (computer             |                       |
| (entre) every wend wednesday.               |                       |
|                                             |                       |
|                                             |                       |
|                                             |                       |
|                                             |                       |
| ,                                           |                       |
|                                             |                       |
|                                             |                       |
|                                             |                       |
|                                             |                       |
|                                             |                       |
|                                             |                       |
|                                             |                       |
|                                             |                       |

UAIE: 24/4/ 1010

| EXTRACT NATURE OF WORK DONE                                                                      | SUPERVISOR<br>REMARKS                                                                                                    |
|--------------------------------------------------------------------------------------------------|----------------------------------------------------------------------------------------------------|
| () Had a dayblack discus and day morning                                                         |                                                                                                    |
| 1) Had a 112kirah every monday all the                                                           |                                                                                                    |
| staff in Centre of Graduate Studies                                                              |                                                                                                    |
| must attend the tackirah recite doa                                                              |                                                                                                    |
| and share some hadith.                                                                           | 10.1                                                                                                    |
|                                                                                                  | - 4                                                                                                    |
|                                                                                                  |                                                                                                    |
| 2) fixing phora dowload in Joomla.                                                               | 12,00                                                                                                    |
|                                                                                                  |                                                                                                    |
| 3) Assist the staff on how to use excel some features such as hidden table or merging the table: | Control of the Control of the Contro |
|                                                                                                  |                                                                                                    |

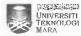

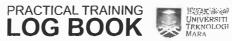

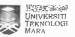

87 0. 18 1. STAD **SUPERVISOR EXTRACT NATURE OF WORK DONE** REMARKS 1) The fask start with check the published fournal for chandler award nominces, fillowed by vice chancellor award After that the evaluation will be made by Driffgreil and Envision. through meeting on I october, 2018. 2) Key m the published journal myo nominers form. Every one and each nominees have ther own from. This tasks: Handling .... about 3 days. on need to be done within 8 days 

| gament )        |
|-----------------|
|                 |
|                 |
|                 |
|                 |
| - ASS Employ (A |
| CHARLE          |
|                 |
|                 |
|                 |
|                 |
| =====           |
|                 |

| EXTRACT NATURE OF WORK DONE                                                                                                    | SUPERVISOI<br>REMARKS |
|----------------------------------------------------------------------------------------------------|-----------------------|
| 1) Continue with chroking the published                                                                                                    |                       |
| Journal for students to ensure all                                                                                                    |                       |
| the journal has been published to                                                                                                    |                       |
| prevent any unfair evaluation.                                                                                                    |                       |
|                                                                                                    |                       |
| a de                                                                                                    |                       |
| Toloh KASDIRIN                                                                                                    |                       |
| Toh Mi                                                                                                    |                       |
| DR. HYREIL AMUAR B. KASDIRIN  DR. HYREIL AMUAR B. KASDIRIN  DR. HYREIL AMUAR B. HYREIL AMUAR B. HYREIL A |                       |
| DR. HYREIL AMUAR B. KASDIRIN  DR. HYREIL AMUAR B. KASDIRIN  Timbalan Dekilwatah  Posat Pengaijan Maliyasia Melaka  Posat Pengaijan Maliyasia Melaka                                                                                                    | - Set Herake          |
| HYRELL Allan Desilwata Melano                                                                                                    |                       |
| DK. Leukal Wall                                                                                                    |                       |
| Universiti 12                                                                                                    |                       |
|                                                                                                    |                       |
|                                                                                                    |                       |
|                                                                                                    |                       |
|                                                                                                    |                       |
|                                                                                                    |                       |
|                                                                                                    | 1-1-1-1               |
|                                                                                                    |                       |
|                                                                                                    |                       |

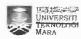

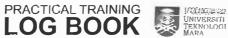

UNIE: POL YOUR

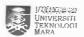

DATE: 3/10/2018 **SUPERVISOR EXTRACT NATURE OF WORK DONE** REMARKS the second of the second 1) Continue with checking journals form best student award. The same process were applied. Check' the journals either published or unpublished ... A STATE OF THE STATE OF THE STA a) Assist the staff wort out the letters. 1 800 1 4

| the same of    |
|----------------|
| CARL           |
| <b>2 1 3 3</b> |
|                |
| Control of     |
|                |
| WATER I.       |
|                |
| Court K.       |
| Process II.    |

| EXTRACT NATURE OF WORK DONE                                  | SUPERVISO |
|--------------------------------------------------------------|-----------|
| Askst in preparing documents for the                         |           |
| last meeting in deciding the winner for best student awards. |           |
| Assigned to always key in the graduated                      |           |
| The details such name faculty phone no                       |           |
| and emails.                                                  |           |
|                                                              |           |
|                                                              |           |
|                                                              |           |
|                                                              |           |
| -                                                            |           |
|                                                              |           |
|                                                              |           |
|                                                              |           |

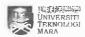

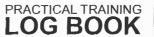

DAIL . TINI MI

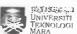

DATE: 9 10 20 18 **SUPERVISOR EXTRACT NATURE OF WORK DONE** REMARKS 1) Assist in virte a letter of admiction offer. to 2) Attend a meeting with all PPS staff in the meeting room. Discuss about how to improve the service in pps.

| U as                                                                                                    |
|----------------------------------------------------------------------------------------------------|
| 2=3                                                                                                    |
|                                                                                                    |
|                                                                                                    |
| 11=11=1                                                                                                    |
| : 10 - 10 - 10                                                                                                    |
| SERVICE A                                                                                                    |
|                                                                                                    |
| TARREST T                                                                                                    |
| Z-EZZER-FEZ-                                                                                                    |
|                                                                                                    |
|                                                                                                    |
| - CHOMMA                                                                                                    |
| - DESCRIPTION OF THE PARTY OF THE PARTY OF T |
| CHEM                                                                                                    |
| All annual States                                                                                                    |
| 1.                                                                                                    |

DATE: (0)(0) WIS

| EXTRACT NATURE OF WORK DONE                                                | SUPERVISOR<br>REMARKS |
|----------------------------------------------------------------------------|-----------------------|
| 1) Doing a Aling work which the                                            |                       |
| trainee need to find letter and                                            |                       |
| put it into the night files. This itank is                                 |                       |
| is for Zamalah scholarship. For these                                      | ł, .                  |
| Students who received this scholarship                                     |                       |
| they are assigned a workload by                                            |                       |
| the faculty that fit the agreement                                         |                       |
| for receiving the scholarship. In order,                                   |                       |
| to ensure the student follow the term and                                  |                       |
| condition, the trainer mate ourse that PPS                                 |                       |
| already received the workload letter from                                  |                       |
| faculty.                                                                   |                       |
| a) offen dene those process the file will be give to the person in charge. |                       |
|                                                                            |                       |
|                                                                            |                       |
|                                                                            |                       |

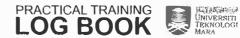

DATE : 16 / 10/ 2018

| EXTRACT NATURE OF WORK DONE                                                          | SUPERVISOR<br>REMARKS |
|--------------------------------------------------------------------------------------|-----------------------|
| 1) Assist m , calculating and checking                                               | 7215 141              |
| clam for Bayaran Saguhah                                                             | g 1 4h                |
| new make sure the form are                                                           |                       |
| completely filled with fanel's making                                                | if manual 1           |
| information and evi attached with the                                                | *5 * **               |
| the evidence of expenses are attached with the form the faces completed form should. |                       |
| be endorsed by ac. PPS account admin /                                               |                       |
| Deputy dean before submitted to utem.                                                |                       |
| burgay for futther procedure.                                                        |                       |
| a) Enterfain student) at the counter                                                 |                       |
| if they need a help and assisting                                                    |                       |
| them to register subjects.                                                           |                       |
|                                                                                      |                       |
|                                                                                      |                       |
|                                                                                      |                       |
|                                                                                      |                       |
|                                                                                      |                       |
|                                                                                      |                       |
|                                                                                      |                       |
|                                                                                      |                       |

| DAI | E | : | 17 | 1 | ī | ō | 1. | 20 | 18 |  |
|-----|---|---|----|---|---|---|----|----|----|--|
|-----|---|---|----|---|---|---|----|----|----|--|

| EXTRACT NATURE OF WORK DONE                                                                         | SUPERVISOR<br>REMARKS |
|----------------------------------------------------------------------------------------------------|-----------------------|
| Discuss with superisor for additional                                                               |                       |
| THE WEBSITE                                                                                         | 3.3.                  |
| - Part : Resources (Doudoad).                                                                       |                       |
| - #1 - 1 - 1 - 1 - 1 - 1 - 1 - 1 - 1 - 1                                                            |                       |
| @ Standardize header m: every categon                                                               |                       |
| of forms. Replace the form with                                                                     | A second              |
| updated one. Remove the orbited:                                                                    | 0                     |
| form.                                                                                               |                       |
| 18 18 1 mm                                                                                          | 1 1 50 0              |
| Add another menu to idounteed                                                                       | 1                     |
| from because some stujents                                                                          |                       |
|                                                                                                    |                       |
| Searching form at resources and                                                                     |                       |
| searching form at 'resources' menu                                                                  |                       |
| searching form at 'resources' menu                                                                  |                       |
| Add another menu to idounteed  form because some had trouble in  searching form at 'resources' menu |                       |
| searching form at 'resources' menu                                                                  |                       |
| searching form at 'resources' menu                                                                  |                       |
| searching form at 'resources' menu                                                                  |                       |
| searching form at 'resources' menu                                                                  |                       |
| searching form at 'resources' menu                                                                  |                       |
| searching form at 'resources' menu                                                                  |                       |
| searching form at 'resources' menu                                                                  |                       |
| searching form at 'resources' menu                                                                  |                       |
| searching form at 'resources' menu                                                                  |                       |
| searching form at 'resources' menu                                                                  |                       |
| searching form at 'resources' menu                                                                  |                       |
| searching form at 'resources' menu                                                                  |                       |

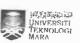

DATE: 27/10/2018 SUPERVISOR **EXTRACT NATURE OF WORK DONE** REMARKS i) Ashst in administrative work 3) Update contents in PPS website

DAIE: 40/14/718

| EXTRACT NATURE OF WORK DONE                                                                                                    | SUPERVISOR<br>REMARKS |
|----------------------------------------------------------------------------------------------------|-----------------------|
| 1) Explore Sistem Matlumal Pascanswarch                                                                                                    | 1                     |
| (SMPS) in order to check student;                                                                                                    |                       |
| information such supervisor and                                                                                                    |                       |
| co - supervisor                                                                                                    |                       |
| ed .                                                                                                    |                       |
| \ \ \ \ \ \ \ \ \ \ \ \ \ \ \ \ \ \ \                                                                                                    |                       |
| ) Add Information in the pps website,                                                                                                    | 1                     |
| resising the webbanner and picture                                                                                                    |                       |
| proceed and                                                                                                    | -                     |
|                                                                                                    |                       |
|                                                                                                    |                       |
|                                                                                                    |                       |
|                                                                                                    |                       |
|                                                                                                    |                       |
|                                                                                                    |                       |
|                                                                                                    |                       |
|                                                                                                    |                       |
|                                                                                                    |                       |
|                                                                                                    |                       |
|                                                                                                    |                       |
|                                                                                                    |                       |
| V To the second second |                       |
|                                                                                                    |                       |
|                                                                                                    |                       |
|                                                                                                    |                       |

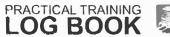

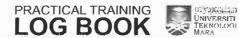

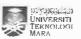

DATE: 26/10/2018 SUPERVISOR **EXTRACT NATURE OF WORK DONE REMARKS** 1) Residing the banner in the website the banner displayed must be Skindardized with

| EXTRACT NATURE OF WORK DONE                                   | SUPERVISOR<br>REMARKS |
|---------------------------------------------------------------|-----------------------|
| ) Arrange the files at En Nizam's                             |                       |
| room. Separate the Zamalah agreement                          |                       |
| by PhD and master student for master has black tape white PhD |                       |
| has red tape binding.                                         |                       |
| ) Monitor microsoft outlook of calender                       |                       |
| which the facilities in PPS has been                          |                       |
| booked for events or programs.                                |                       |
|                                                               |                       |
|                                                               |                       |
|                                                               | ļ                     |
|                                                               |                       |
|                                                               |                       |
|                                                               |                       |
|                                                               |                       |
|                                                               |                       |
| •                                                             |                       |
|                                                               |                       |
|                                                               |                       |
|                                                               |                       |

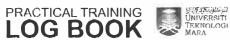

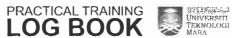

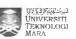

| EXTRACT NATURE OF WORK DONE                                              | SUPERVISOR<br>REMARKS |
|--------------------------------------------------------------------------|-----------------------|
| 1) make video montage for ulGrade                                        |                       |
| lauching event. The video consist                                        |                       |
| lauching event. The video consist wision, mision and all the activities. |                       |
|                                                                          |                       |
|                                                                          |                       |
|                                                                          |                       |
|                                                                          |                       |
|                                                                          |                       |
|                                                                          |                       |
|                                                                          | -                     |
| A.                                                                       |                       |
|                                                                          |                       |
|                                                                          |                       |
|                                                                          |                       |
|                                                                          |                       |
|                                                                          |                       |

| CITE AND DES |
|--------------|
|              |
|              |
| and par-     |
|              |
|              |
|              |
|              |

DATE : 0/ "/ 1010

| EXTRACT NATURE OF WORK DONE                                      | SUPERVISOR<br>REMARKS |
|------------------------------------------------------------------|-----------------------|
| 1) make a draft for minute meeting                               |                       |
| for upcoming so upgrade meeting with all the exce and president. | 3 3                   |
| o) make updale to the content of pps website such                |                       |
|                                                                  |                       |
|                                                                  |                       |
|                                                                  |                       |
|                                                                  |                       |
|                                                                  |                       |
|                                                                  |                       |
|                                                                  |                       |
|                                                                  |                       |

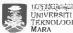

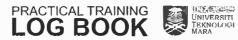

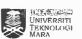

DATE: 15/11/2018 **SUPERVISOR EXTRACT NATURE OF WORK DONE** REMARKS 1) Arkit in whem postgraduate association program Cupgrade) that lead by mr. Fadhlur, task is make a minule of meeting and ensure the program ic going smoothly. The minutes consiste of a few agenda such election of president, vice president and committee. 3) Explore in using vegas fro for videos and montaj.

DATE: "1/" DIF

| EXTRACT NATURE OF WORK DONE                          | SUPERVISOR<br>REMARKS |
|------------------------------------------------------|-----------------------|
| Prosperhis                                           |                       |
| 10 <sup>2</sup> 12 1 1 1 1 1 1 1 1 1 1 1 1 1 1 1 1 1 | , at                  |
| 1) Supervisor give a task which the tramee           | 10° 26' 11            |
| need to update prospectus of postgraduat             | 2                     |
| studies. Since 1PS only to provide the               |                       |
| prospectus 2015/2016. I has been assigned            |                       |
| to make a new prospectus for 2018/2019               | 1                     |
|                                                      |                       |
| a) The prospectus requires trainer to                |                       |
| search all the information in every                  | 3);                   |
| faculty's website regarding their                    |                       |
| course availability, programme that need             | 25 250m850m-V3555_E+  |
| to be added.                                         |                       |
| 3) Discussion with supernitor and assistant          |                       |
| regular regarding this new prospectus.               | 50 th                 |
| Discuss what need to be added and                    |                       |
| what to remove.                                      |                       |
| 4) John 'Sominar Kebangsaan Transforman              |                       |
| € 1 3018,                                            |                       |
|                                                      |                       |
|                                                      |                       |
|                                                      |                       |
|                                                      |                       |
|                                                      |                       |
|                                                      |                       |

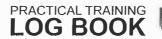

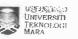

DATE: 11 1/2018 SUPERVISOR **EXTRACT NATURE OF WORK DONE** REMARKS 1) Continue with adding content into prospectus. Today's focusing on adding Faculty of Mechanical Engineering (FKM). information such as fees, programe Structure re-calculate credit hours. and re-armnge the programme core. and course cour core. 2) Instead of website of faculty's website I also refer to brochure and pamphlete to add some information.

| \$100mm        |           |
|----------------|-----------|
| W.             | U         |
| 123            | -         |
| 100            |           |
| HE .           |           |
| SAIL S         |           |
| Vice           |           |
| 18111<br>12100 |           |
| 444            | M.        |
| gast .         |           |
| CO. 11         | NI N      |
|                |           |
|                | mail<br>T |
|                |           |

TAIE: 70/11/7/15

| EXTRACT NATURE OF WORK DONE            | SUPERVISOR<br>REMARKS                                                                                        |
|----------------------------------------|----------------------------------------------------------------------------------------------------|
| ) Continuing in adding contents into   |                                                                                                    |
| prospectus. Today's focusing on adding |                                                                                                    |
| content about faculty of manufacturing |                                                                                                    |
| Engineering (FKP) Including fees,      | Jan 18 18 18   18 18   18 18   18 18   18 18 18   18 18 18   18 18 18 18   18 18 18 18   18 18 18 18 18 18 1 |
| program structure and re-calculate     |                                                                                                    |
| credit hours.                          |                                                                                                    |
|                                        |                                                                                                    |
| ) Entertain Students at the counter.   | 2 3 5                                                                                                    |
| 197 dt                                 | Last 15 11 71                                                                                                |
|                                        |                                                                                                    |
|                                        |                                                                                                    |
| <u> </u>                               |                                                                                                    |
| 11 19                                  |                                                                                                    |
|                                        |                                                                                                    |
|                                        |                                                                                                    |
|                                        |                                                                                                    |
|                                        |                                                                                                    |
| 10.731                                 |                                                                                                    |
|                                        |                                                                                                    |
|                                        |                                                                                                    |
|                                        |                                                                                                    |
|                                        |                                                                                                    |
|                                        |                                                                                                    |
|                                        |                                                                                                    |
|                                        |                                                                                                    |
|                                        |                                                                                                    |
|                                        |                                                                                                    |

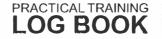

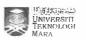

DATE: 37 ILL 2018 SUPERVISOR **EXTRACT NATURE OF WORK DONE** REMARKS 1) theck Re-check the prospectus before submit to supervisor and as notant Penistrat. Any correction will be update after discustion -3 × 41 (c) 11 (d) 2) Explore xampp in order to start the roding for task tracking system. 3) make a draft for ERD, DFD and: flow chart of Tast Tracking fusion Submit. to Faculty supervisor.

| PAIL | : | 10 | 1.1 | אן עונ |
|------|---|----|-----|--------|
|      |   |    |     |        |

| EXTRACT NATURE OF WORK DONE               | SUPERVISOR<br>REMARKS                   |
|-------------------------------------------|-----------------------------------------|
| (envocation                               |                                         |
| 1) Participate In convocation day, askist |                                         |
| the staff preparing down scrolls and      |                                         |
| the transcripts for the graduated         | 6                                       |
| student come to collect their             |                                         |
| soft soll in PPS office after             |                                         |
| convocation ceremony.                     |                                         |
| ) PPS has open booth at the convocation   | 1.                                      |
| site. I has been assigned to              |                                         |
| entertain people at the booth with        |                                         |
| fellow postgraduate student. (in morning) |                                         |
|                                           |                                         |
| 3) Help so key m data for returning       | X                                       |
| robe.                                     |                                         |
|                                           |                                         |
|                                           |                                         |
|                                           |                                         |
|                                           |                                         |
|                                           |                                         |
|                                           |                                         |
|                                           |                                         |
|                                           |                                         |
|                                           |                                         |
|                                           |                                         |
|                                           | 1 - 3 - 1 - 1 - 1 - 1 - 1 - 1 - 1 - 1 - |
|                                           |                                         |

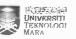

DATE: 29/4/20 SUPERVISOR **EXTRACT NATURE OF WORK DONE** REMARKS 1) Create database for my special project using xampp. The database consist 3 entity which including Staff project and task. 2) Design the interface of the system by using Homel language. Three pages has been done.

| DAIE: 30 I I O.10                                                                                                    | 12 * 2 + X            |
|----------------------------------------------------------------------------------------------------|-----------------------|
| EXTRACT NATURE OF WORK DONE                                                                                                    | SUPERVISOR<br>REMARKS |
| 1) Continuing with the design                                                                                                    |                       |
| 1) Continuing with the design of tests with tracking interface try and error                                                                                                    | i deel i              |
| with the system and correcting                                                                                                    | 1 - July 10 1         |
| the unnecessary form boxes.                                                                                                    |                       |
| e Butt e Fig. 1                                                                                                    | te use e              |
| 1) En Fuad assigned filing task Put in                                                                                                    |                       |
| all the documents of war student rate                                                                                                    | 250 AN 3 1/2          |
| the files and record the inward documents:                                                                                                    | 12.1 (5               |
| Wel discourse                                                                                                    |                       |
| 1 disar                                                                                                    |                       |
| Tile                                                                                                    |                       |
| , spirit                                                                                                    | ,                     |
| Pusat Pengajian Siswazah  Pusat Pengajian Siswazah  Pusat Pengajian Siswazah  Pusat Pengajian Siswazah  Pusat Pengajian Siswazah  Pusat Pengajian Siswazah  Pusat Pengajian Siswazah  Pusat Pengajian Siswazah  Pusat Pengajian Siswazah  Pusat Pengajian Siswazah  Pusat Pengajian Siswazah  Pusat Pengajian Siswazah | /ka                   |
| Pusat Penegal Malaysia                                                                                                    |                       |
| Of westing.                                                                                                    |                       |
| 1                                                                                                    |                       |
|                                                                                                    |                       |
|                                                                                                    |                       |
|                                                                                                    |                       |
|                                                                                                    |                       |
|                                                                                                    |                       |
|                                                                                                    |                       |
|                                                                                                    |                       |
|                                                                                                    |                       |

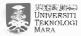

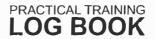

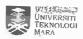

DATE: 5/12/2018 **SUPERVISOR EXTRACT NATURE OF WORK DONE** REMARKS 1) Enfertain student, who want to take 1 2 4 4 1 1 1 their transcript and scroll ... 2) Focusing in preparity my intential training report.

DAIL: 0/17 0011 students.

**SUPERVISOR EXTRACT NATURE OF WORK DONE REMARKS** 1) Hamp The an admission letters before send it to postgraduate a) Change a few things such attribute on my diagram (ERD) for my special project. 3) Assigned a filing work by a staff.

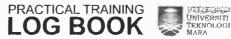

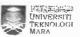

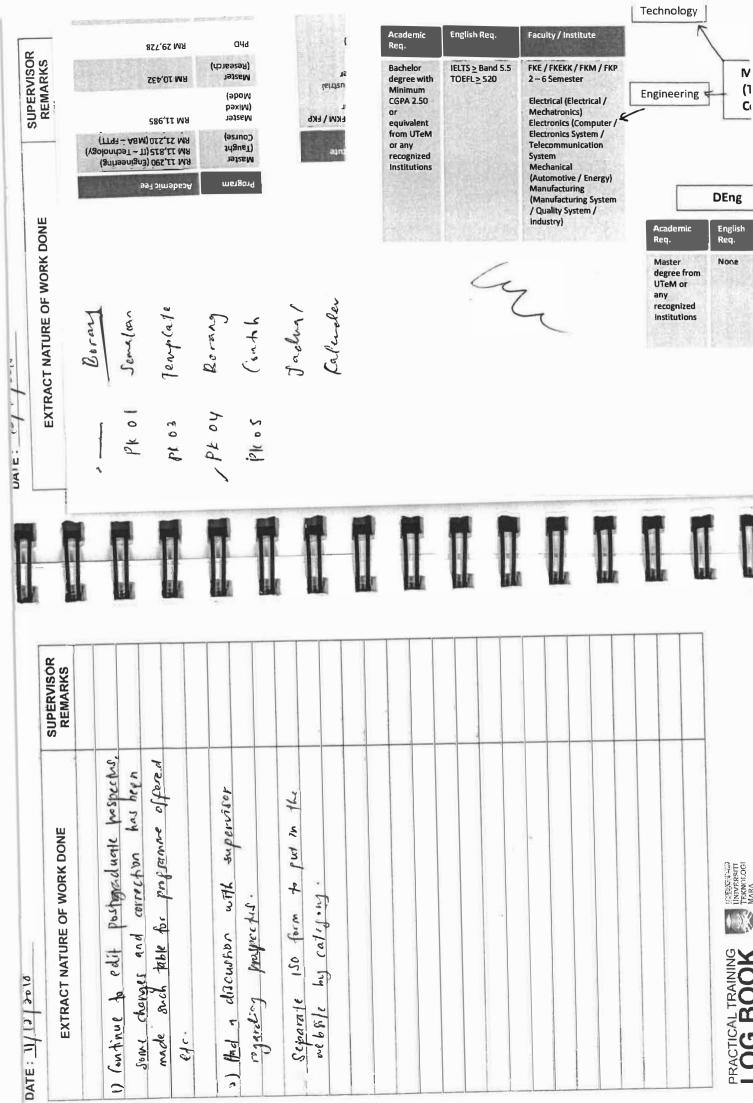

Pell Bory Jevil der Aggran ) sy " ". Thosis Examplum Ropert PLD Bory Buyara deputs A. Aussissal # 1. 92 strand a squary greeze Posty is alicy Acade Agridoting 10/3 X Lapour Carjuan Pary st. Ston X laluele alsol-1 sur 1 st 2016/17 1 result normand to whole Pelepasan Reparkfon Borsons Peruits 720.5.X 智 Bony Dates Reguela Thens. 6076 deraison belookien Relojer (Peper Ken) \* X todd Bony perphorten dones fred Even. I good " Temploste bedand Peper pages Alds: P.S & follerder allester 1 den 1 den 1/ X woon forthe Exem en st Jacky / (inth texploye delas pa. Ales & X ८० १९ Rosary Pennbakon /P Julieran Pengelia ho 71 Tenylate peravoran mota Blogara 80 Id Senslan Pernohamas

X rdd

10 199

Boray 180

| EXTRACT NATURE OF WORK DONE                  | SUPERVISÓR<br>REMARKS |
|----------------------------------------------|-----------------------|
|                                              | No. of the last       |
| 1) Filing, a daily task to file up           |                       |
| student's document, separate folder by e.    | ch                    |
| 2) Stocktoking Account assistant assigned    |                       |
| the trainer to ehrck the stock of            | tationery             |
| and calcula count of the items               |                       |
| items are restock such as stapler.           |                       |
| and cotton rope.                             |                       |
| 3) Separating fite students file who already |                       |
| finished their studies in UTem, about        |                       |
| 300 files 19- need to be placed              |                       |
| in file room.                                |                       |
|                                              |                       |
|                                              |                       |
| å.                                           |                       |
|                                              |                       |
|                                              |                       |
| <u> </u>                                     |                       |
|                                              |                       |
| A-1                                          |                       |
|                                              |                       |

| EXTRACT NATURE OF WORK DONE                                                  | SUPERVISOR<br>REMARKS  |
|------------------------------------------------------------------------------|------------------------|
| 1) Doing filing project key in the                                           |                        |
| file into excell, punt out and:  shick it to every tied files:               |                        |
| shick it to every tied files:                                                | ·                      |
| 12 3                                                                         | - 11                   |
| o) Continue my special project.  In to implement PHI coding in the interface |                        |
| In the my special project                                                    | -                      |
| the interface                                                                |                        |
|                                                                              |                        |
|                                                                              |                        |
|                                                                              |                        |
|                                                                              | ALT.                   |
|                                                                              |                        |
|                                                                              |                        |
|                                                                              |                        |
|                                                                              |                        |
|                                                                              |                        |
|                                                                              |                        |
|                                                                              |                        |
|                                                                              |                        |
|                                                                              |                        |
|                                                                              | i <del>o - Compo</del> |
|                                                                              |                        |
|                                                                              |                        |
|                                                                              |                        |

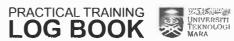

DMIL . . . . . .

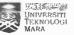

DATE : 21/12/2018 SUPERVISOR **EXTRACT NATURE OF WORK DONE** REMARKS 1) Distribute questionnance to postarraduate student morder to make a statistic !! of selevany exchange, programs for. foretan students. the court of the second setting a region of VX S A right Because of St. The second of the second of the top ? 

|   | =  |
|---|----|
|   | -  |
|   |    |
|   |    |
| - |    |
|   |    |
|   |    |
|   | -1 |
|   |    |
|   |    |
|   |    |
|   |    |
|   |    |
|   |    |
| - |    |

DAIE: 411 10 10

| EXTRACT NATURE OF WORK DONE             | SUPERVISOR<br>REMARKS |
|-----------------------------------------|-----------------------|
| 1) Assist on the En. Pund to tay in the |                       |
| data of viva-voce student I need to     | ,                     |
| login the SMPS and find the information | 190                   |
| about the student. Stated the status of |                       |
| viva.                                   |                       |
|                                         |                       |
|                                         |                       |
|                                         |                       |
|                                         |                       |
|                                         |                       |
|                                         |                       |
|                                         | -                     |
|                                         |                       |
|                                         |                       |
|                                         |                       |
|                                         |                       |
|                                         |                       |
|                                         |                       |
|                                         |                       |

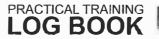

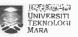

DATE : 36 13 70 10 SUPERVISOR **EXTRACT NATURE OF WORK DONE** REMARKS 1) Labelling the & closed fle before: send iff fle noom at 3rd touch floor. 2) Arrange hardborish theses in the shelves. 3) Assist student to deal with afficer.

|            | -   |
|------------|-----|
|            | -   |
| LIB.       | -   |
|            | =18 |
|            |     |
|            |     |
|            |     |
|            |     |
|            |     |
|            |     |
| Annual Act |     |
|            |     |
|            | -   |
|            |     |
|            |     |
| 3          | 30  |
|            | 30  |

| EXTRACT NATURE OF WORK DONE            | SUPERVISOR<br>REMARKS |
|----------------------------------------|-----------------------|
| 1) Replace secretary's work for 2 days |                       |
| since the secretary is on leave.       | 7                     |
| Answer the calls and sleet the dean's  | 1,40                  |
| activities                             |                       |
|                                        |                       |
|                                        |                       |
|                                        | T                     |
|                                        |                       |
|                                        |                       |
|                                        |                       |
|                                        |                       |
|                                        |                       |
|                                        |                       |
|                                        |                       |
|                                        |                       |
|                                        |                       |
|                                        |                       |
|                                        |                       |
|                                        |                       |
|                                        |                       |
|                                        |                       |
|                                        |                       |
|                                        |                       |
|                                        | 1-1-1-1-1-1           |
|                                        | J                     |
|                                        |                       |
|                                        |                       |
|                                        |                       |

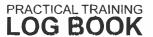

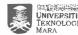

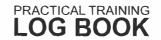

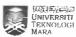